### **THEE** <u> ||(2|||</u> ଖା 15 <u>o</u>

## $Q_{\rm{L}}$  defined **en le 1<sup>er</sup> hebdomadaire des programmes informatiques**

DES PROGRAMMES POUR VOTRE ORDINATEUR: APPLE II et II°. CASIO FX 702-P.

COMMODORE <sup>64</sup>ET VIC 20. GOUPIL .HEWLETT PACKARD HP41 et HP75. ORIC1. SHARP PC1211, PC1251, PC1500, MZ80. SINCLAIR ZX <sup>81</sup> et SPECTRUM. TANDY TRS 80. TEXAS TI-99/4A. THOMSON T07.

## DEUX SUPER CONCOURS : 10 000 francs de prix au meilleur programme CHAQUE MOIS. 1 VOYAGE en CALIFORNIE **(† 1888)**<br>pour le meilleur logiciel CHAQUE TRIMESTRE.

### Marc Le Hen gagne Edito Menu par Ko!

72.41 % des votants ORIC ~ , qu 13,68 % du total des suffrages  $\begin{bmatrix} 1 \\ 1 \end{bmatrix}$ tient, avec son programme LA-BYRINTHE, 86.19 % en votes da<br>compenses (Ratio entre % dans Oli sa catègorie et % des program- | Ci-<br>mes ORIC recus) une majorité | RO indiscutable! C'est done lui qui emporte pour la première fois le chéque de 10000 francs du con- | LA cours HEBDOGICIEL mensuel Ala et en prime un ouvrage à choisir | (i dans la bibliotheque de la REG-LE A CALCUL. J.-F. GROUSSIN | MAC qui est lui aussi fort bien place | m avec son APPLEII PARLE FRAN-QAIS (72.22 % des volants AP-PLE, mais "seulement" 7S,83 % | latific en votes compensés) gagne, te non pas un lot de consolation. | di mais un prix recompensant I'ori-

ginalite et I'esprit "HEBDOGI-CIEL" de son programme: UN ABONNEMENT <sup>A</sup> VIE <sup>A</sup> HEBDO-GICIEL. C'est Ywes OUEVILLON qui gagne le logiciel offert par FRANCE.<br>TEXAS pour son programme<br>FRANCE. Les gagnants dans chacune des categories sont. dans ie desordre : J.-M. COHEN. Olivier FRANCE, Jean-Francois<br>CHAPIN, Paul GARDAN, Gérard<br>ROUGEVIN, Marc ME2IER, Frederic DARIN. Francois FONTAN, Jean-Pierre LALEVEE, Jean DE-LATTRE, Michel STERMANN, Alain REBOUT, J.-M. JACQUET (et son frere ?), Philippe PAULIN. Bernard PAQUAUX et Gilbert ment la liste des gagnants des calculatrices CASIO en pages interieures ainsi que le recapitulatif des remunerations des auteurs de programmes parus dans les quatre premiers nume-Suite page 13

C'est gagne, votre hebdomadaire favori est sur orbite! Les prix commencent <sup>a</sup>affluer pour !eprochain concours, en plus des prix déjà offert par DURIEZ, la<br>RÉGLE A CALCUL, TEXAS et CASIO, HACHETTE micro-informatique dote leconcours mensuel d'un ALICE et SQUIRELLE recompense ie meilleur ORIC de deux cassettes à choisir dans sa logithèque. Il faudra bientôt une I brouette aux gagnants pour venir chercher leurs pox!

Les programmes pour MPFII commencent <sup>a</sup> rentrer. encore un effort et nous aurons suffisamment de choix pour faire revenir les "MULTITECHISTES" parmi nous à partir du numéro 9 probablement en compagnie de deux nouveaux: leLYNX etle CANON X07.

G. CECCALDI

Cette semane, faspace est a . . . c vous! STAR RAIDER sur APPLE par Gh<br>Guy MUNEROL, MÉTÉORITES, PA de Didier GROSDEMANGE et les MARTIENS ATTERRISSENT. de Maurice LHOMME (tous les deux pour TRS 80), et enfin, GA-LACTIC pour TO 7, par Maurice | U et Christophe DURAND. Le BULLDOZER de Francis GUIL-<br>BULLDOZER de Francis GUIL-<br>LEMOT, essaie de reconstruire B une ville détruile (TI/99). Deux ni programmes mantimes: JO- | do<br>YEUSE TRAVERSEE, de Joel | bi VERNET.surFX702P,etRAD!O-NAVIGATION MARITIME, de Roland GALLIER (PC 1211). LA8Y-NOIR, un jeu <sup>a</sup> tiroir de Vincent LEV1GNERON sur ZX 81.Un mi nuscule mur de briques sur PC1500, MICROMUR, de Jean-Marc VERNIAJOU. Quelques ieuxbienconnus:OTHELLO.de J.-R LALEVEE, sur COMMODO-RE 64 (il a desi ecrit BELOTE

dans un précédent numéro). TIC-TAC-TOE pour ORIC 1. par Christian GAUCHET. PERDS PAS LA BILLE, de Karim ZER- HOUNI et JACKPOT, de Laure DUJON. France FALOUET et Olivier MANSCOUR. pour GOUPIL. Une petite partiede tennis? RO- LAND GARROS, de Jacques JOLY, sur TI/99 en Basic Etendu.

Et pour finir. quelques programmes plus serieux, lasuite et la fin de "COMPTABIL1TE", de Christian IUMG sur MZ80, un trailement de texte pour PC1251, d'Isabelle MULLER (une récidiviste !), CHANGE pour HP75,<br>VOUTES pour HP41, par J.P TOYRE et Inevitable BIORYTH-<br>TOYRE at TOPECTRUM, par Laurent LABBE.

HIPPOREBUS trouvez l'expression qui se cache dans la B.D. de l'hippocampe Décompose en trois syllabes dans les trois premières cases, le "tout" a évidemment un repport avec l'informatique

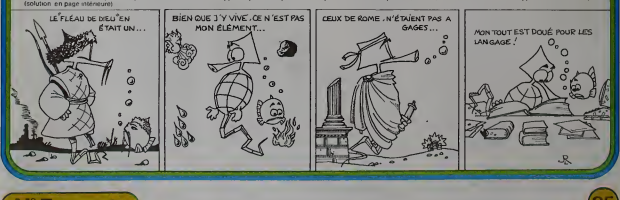

Canada 2,50 \$ - Luxembourg 57 Frs - Suisse 3 Fra

## **VOUTE**

le avec 2 données les 3 él nquants d'une 1/2 circonférence (sauf am<br>les sont en degrés HMS (15°01'20" - 15,0120<br>as en m. dm. cm. ou mm).

Jean-Pierre T Formulas relatives au calcul des ancies - contex - rayons -I<sup>\*</sup>) corde - flèche x rapport 9") Rayon = fléche  $(2^r)$  corde =  $2$  Rayon x sun  $\frac{a}{r}$  $1 - \cos \frac{a}{2}$ 3°) rapport = cordi **Beche** 10°) Rayon =  $\frac{\text{corde}}{2} + 4$ 4<sup>t</sup>) fieche - corde 8 féci repport 11") Rayon - corde S<sup>e</sup>) fièche -- <sup>8</sup> Rayon  $2 \sin \frac{\pi}{2}$  $rapport<sup>3</sup> + 4$ 6") flèche - Rayon - (Rayon x cos  $\frac{\alpha}{n}$ ) HP 4 7º) sin 1/2 angle au<br>centre en dégrés<br>décimaux 2 Rayon

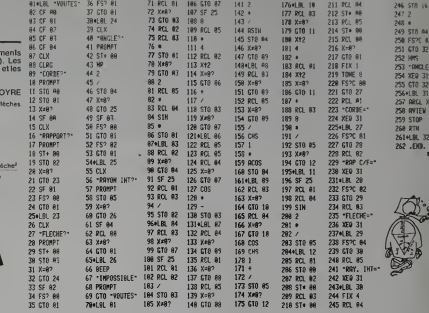

Rayor **CHANGE** 

 $8^{\circ}$ ) cos 1/2 angle au<br>centre en degrés<br>décimeux = 1 - fleche

Cel utilidaire BASIC est dostiné à donner à votre<br>par l'étable de Cap possibilité de type édition, d'où un<br>point de la programmation de fisilité de<br>nuis mais au point de la programmation de fisilité de<br>nuis mais au point

11 SOUT C

B. RAGOT

- entrice de la chaîne qui remplecera la précédente (KOU-<br>VELLE) Il est possible d'entrer une chaîne vide, dans ce cas,<br>Tancienne chaîne sera tout simplement supprimes du pro-<br>prairme
- rres<br>l'estat automatique en majuscules, cette option est sur<br>ceptation de l'option permette à la machine de considé<br>coerine équivalent des fermes telles que DSP ou Oris de<br>coerine équivalent des fermes telles que DSP ou Or
- 
- confirmation das differents ches<br>extinted a procedure of occurrence<br>extension and performation of the properties of the control of the control of the chemical<br>control of the chemical control of the chemical chemical contro
- 

modifier<br>Nom sur huit caractéres<br>Type Basic ou Text<br>Taille mémoire<br>Heure, date de création

modifications en cours en balayant tout le pro-

- mouncanons en<br>gràmme<br>n" de ligno<br>Ancienne Version<br>Nouvelle Version
- 

actéristiques fondamentales du fichier mod

ne<br>ogramme le pointeur de programme est sur le pro<br>modifié qui a été renuméroté de 5 en 5 à parti tin de pr<br>syamme<br>de 1000

1220 мілли за 1238 BELAY 1 1248 PMIDTH 24 1258 MARCIN 24 1278 RFM 1258 REN 0101010 **1299 REN TJTRAGE**  $578$ 1388 REN OBOXOBA 1328 BISP - FONCTION EBITEUR - CHRHGE"<br>1338 FOR J-39 TO 248 STE 1348 BEEP J. . 1 1358 HEXT J 1368 MRIT L 1388 SEK enconverseses 1399 REM INITIALISATION 1668 1408 SEX Researcherone 1428 INTEGER X 1438 INTEGER P 1448 DIM LS[256] 1469 BIN 0911281 1478 BIN PSEB1 1489 B1M C1\$(8) 1498 BIN (28(8) 1589 01N P4113 **1518 ON ERROP COTO 2438** 1539 REM WORKSHORNSON **IS48 REM SRISTE OPTIONS** 1778 BEEP 68.1  $\overline{a}$ 

1318 REM

1418 REM

**1529 REM** 

 $P$ 

 $\epsilon$ 1378 REP

 $001$ 

٠

**ISSO REN ORDEREEREDE 1568 REM** 1578 BEEP 88.1 1588 INPUT - Hon du prove<br>anne ? "1PS<br>1598 IF 75+"" THEN 1578 1688 IF LEW(P\$))8 THEN 1 1618 PS=EPRCS(PS) 1628 BEEP 88.1<br>1638 IMPUT "Recience cha  $ine 2 -:C1s$ 1649 IF CIS="" THEN 1629<br>1650 IF LEN(CIS))8 THEN 1628 1668 BEEP 88.1 1678 IMPUT "Nouvelle cha  $1010 - 10101$ 1688 IF LENCC2#338 THEN 1698 IF C28=C18 THEN DIS P "Chaines identiques" R<br>GOTO 1628 1788 BEEP 88.1<br>1718 BEEP 88.1  $nscules (0/8) 2.7$ 1728 RE-FETE 1738 BISP UPRC\$(R\$) 1748 IF R\$="o" THEN C1\$+ UPPCs(C19) @ C29=UPRCs(C 1758 1F PSITOT RND RSOT THEN 1719 1768 IF C245\*\* THEN 1879 II . MISE EN CEUVRE VERSION 2

**HP 75** New Real of the Contract Contract Contract Contract Contract Contract Contract Contract Contract Contract Contract Contract Contract Contract Contract Contract Contract Contract Contract Contract Contract Contract Contract

COMMENTAIRES

Unificative and the type leads est utilisé pour convertir le programme binave en ASCu, ce donner étant traité après par ligne comme de singelant de la production de la production de la production de la production de produc

### **I FXFMPLE**

m.

178

es<br>179<br>188<br>181<br>182

 $\frac{183}{184}$ 

 $18<sup>2</sup>$ 

 $181$ 

 $187$ 

188

 $\frac{18}{19}$ 

 $\frac{1}{100}$ 

 $191$ 

- - -<br>192

193

**TH** 

194<br>195

194<br>194<br>194

 $\frac{17}{281}$ 

 $28$ 

 $99$ 

 $\overline{\partial}$ 

293

36

cel exemple mentre quelques-unes des possibilités de<br>CHANGE La premar programme AVANT est passé 3 lorsparla<br>2 D.S.P - 24 PR<br>3 REM - 1<br>3 REM - 1

4 Appée

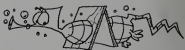

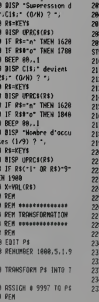

**1988 - 1988 - 1988 - 1988 - 1988 - 1988 - 1988 - 1988 - 1988 - 1988 - 1988 - 1988 - 1988 - 1988 - 1988 - 1988 - 1988 - 1988 - 1988 - 1988 - 1988 - 1988 - 1988 - 1988 - 1988 - 1988 - 1988 - 1988 - 1988 - 1988 - 1988 - 1988** 130 BEEP 646,.1<br>150 BEEP 646,.1<br>150 BES 762 762 776<br>150 BES 762 776<br>170 BES 165 762<br>170 BES 840<br>170 BEN RETTSCITION<br>200 BEN RETTSCITION<br>200 BEN RETTSCITION<br>200 BEN RETTSCITION<br>200 BEN RETTSCITION 48 FOR R=1 10 X<br>58 GS=LSC1, P=1]<br>68 BS=LSCP+LEN(C1S))<br>78 REN ==============<br>98 REN RENPLRGENENT 98 KEN KENTLAGENENI<br>88 REN AAASOSOOS<br>18 REN<br>28 LS=GSEC2660S<br>18 P=PES(LS.CIS) -<br>40 LE P=8 THEN 2360<br>50 NEXT K Suite page 3

## I-MISE EN ŒUVRE VERSION 1 "Matt britannia"<br>- RUN<br>- RUN<br>- entities de la chaîne de caractères à modèler (ancienne), tous<br>- entities de la chaîne de caractères à modèler (ancienne), tous<br>- les caractères de la manie solite<br>- les caractères de la mani

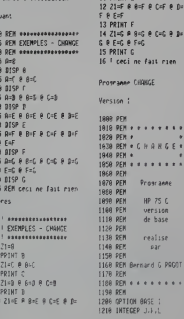

## **GALACTIC**

Entraînez-vous seul contre l'ordinateur avant de défier un parteneire pour un combat sans merci dans l'espace intersideral

### Manuel et Christophe DURAND

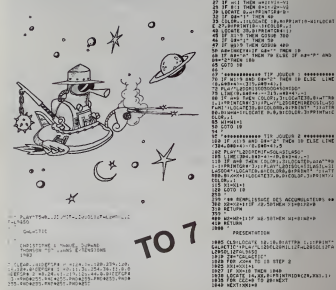

reconcerne

5155 1100

**INTIGLISATION** 

BET ... OCATE 20, INSPERIENCE SEUR CHE

**CONTRACT COMPANY AND RESERVE AND RESERVE AND RESERVE AND RESERVE AND RESERVE AND RESERVE AND RESERVE AND RESERVE AND RESERVE AND RESERVE AND RESERVE AND RESERVE AND RESERVE AND RESERVE AND RESERVE AND RESERVE AND RESERVE** 

FENFLIP'S COATE IN AIRPLATIANTS LP 1281

racto una

**HE LEWIS CONTRACT SERVER AND STATE OF A STATE OF A STATE OF A STATE OF A STATE OF A STATE OF A STATE OF A STATE OF A STATE OF A STATE OF A STATE OF A STATE OF A STATE OF A STATE OF A STATE OF A STATE OF A STATE OF A STATE** 

FLATFORLIADERNAMENTALASOLAREN<br>FLATFORLIARLARELITFALASOLAREN<br>FLATFORLIARELITFALASOLAREN<br>FLATFORLIBSIONLIARELITERETTA<br>FLATFORLIBSIONLIAREN 1993 - 1994 - 1994 - 1995 - 1996<br>1994 - 1995 - 1996 - 1997 - 1997<br>1998 - 1998 - 1998 - 1998 - 1998 - 1998 - 19

**Tara** AYYU 120403125550004000002386500400<br>ADADOL 139EL 6A1L 13FALA50L F4F1 13FT

**FX 702 P** 

## **JOYEUSE TRAVERSÉE** тĸ

m.

 $\mathbf{u}$ 

m ×,

 $\overline{z}$ 

u

 $\lambda$ 

s

 $\ddot{\theta}$ 

78

è

### Chargement per LOAD ALL

Félicitations! Vous venez d'être nommé "Pacha" d'un contre-torpilleur et votre mission consiste à lui faire<br>traverser l'océan (symbolisé par une grille 20 sur 20)<br>en partent du point 0,0 pour eboutir eu point 20,20.<br>Vous avez le choix de la vitesse (0,1 ou 2) et du trajet Vous devez donc à chaque fois indiquer votre vitesse V<br>et les coordonnées X,Y qui en résultent (une case de la grille en hnrizontal, vertical ou disgonale par unité de

Vous ellez rencontrer divers obstacles sur votre route un sous-marin ròde, en se déplacant de facon aléa toire, tant qu'il ne vous à pas répéré Mais attention ! suivra si vous fuyez et vous lancera une torpille s'il est à pille peut vous rater, vous couler, ou causer une qui ralentira votre vitasse

un cyclone se promene également de façon aléa

" (in cytolone's el proniene egalement de taxo de l'origin alien de l'origin alien de l'origin alien de la latin de la control de la latin de la control de la latin de la control de la control de la control de la control d échouarez, le renflouement vous

d'énergie - enfin volte navire est sesse son tiel a bord les moteurs (100 ou 3<br>(20 unites), les grenades (200 unité<br>une quantité limitée (E vaut 3000 o

ande calcul yous permet de your g de tomber en panne, surtout si vou de ravitaillement, de coordonnée permettent de refaire le plein (en Vous verrez qu'il n'est pas tourqurs

l'on yeut Bonne chance

Note pour les programmeurs sur<br>CaSID FX 703 des programmeurs sur<br>Lans de l'annoies programme s'ait<br>Lans de l'annoies programme s'ait<br>sur region de l'annoies<br>courre d'annoies<br>courre pour les projets<br>- Saurrepgarder - 2 lors imnes<br>1diquer le magnétophone e

lage othacs<br>Idre un kahno  $du$  pro

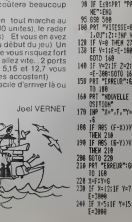

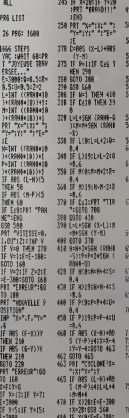

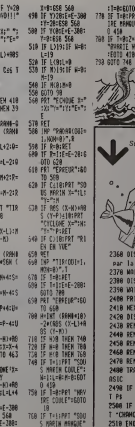

### **SEP 780 1191** 572 732: 76 FRS: 1698  $\frac{1}{2}$ <br> $\frac{1}{2}$ <br> $\frac{1}{2}$ <br> $\frac{3}{2}$ <br> $\frac{3}{2}$ <br> $\frac{3}{2}$

 $\begin{array}{l} 1.78 \\ 8.71 \\ 1.71 \\ 1.72 \\ 1.73 \\ 1.74 \\ 1.75 \\ 1.76 \\ 1.77 \\ 1.77 \\ 1.78 \\ 1.79 \\ 1.79 \\ 1.79 \\ 1.79 \\ 1.79 \\ 1.79 \\ 1.79 \\ 1.79 \\ 1.79 \\ 1.79 \\ 1.79 \\ 1.79 \\ 1.79 \\ 1.79 \\ 1.79 \\ 1.79 \\ 1.79 \\ 1.79 \\ 1.79 \\ 1.79 \\ 1.79 \\ 1.79 \\ 1.79 \\ 1.79 \\ 1.$ 5 ¥  $\frac{1}{2}$ i  $\frac{1}{2}$ Suite de la page 2 Programe DIGROS

Version 2

**IRAN / CHRIST** 1818 BELRY 8 1938 DIN LS(941,01(94).T star 1846 ON TREOR COID 1218 1858 IMPUT 18600 1218<br>1858 IMPUT 18621 7 188<br>1878 IMPUT 18600 7 188 1888 EDIT PS & RENUMBER 1999 TRONSFORM PS INTO " **DOT** 1188 RSSIDN 8 1 TO PS 1118 FBR 3+1 TO 9999<br>1128 REAL 4 1.J . LA<br>1138 P=POSCL4.R4)

1146 TF P+8 THEN 1199 1168 BS=LSCP+LEN(RS)] 1128 13:15:17:15:17<br>1128 13:05:18:18<br>1188 0010 1138<br>1198 PRINT 1 1.J , LS<br>1288 NEXT J 1218 TRANSFORM PS INTO B 1229 FBIT PE

1238 END

68 OISP 'est remplacee SAB Oliga<br>Par la Ligneral<br>Par la Ligneral<br>200 Disp Ligneral<br>200 Disp Ligneral<br>400 Disp Ligneral<br>400 Disp Ligneral<br>400 Disp Ligneral<br>400 Disp Resembles<br>400 Disp Disp Resembles<br>400 Disp Disp Resembles<br>400 Disp Resembles<br>400

**OR OF ERRH-34 THEN EDI** 

IF EFRAGGA THEN END

# STAR RAIDER APPLEIN

### CONTEXTE POLITIQUE

Lors d'un benquet organisé en l'homeur de l'accord<br>sur l'expariation du minerai de ZIRGONIUM dont l'em-<br>pire de TIRGUILIS a un besoin vital, le Président de la<br>Fédération Lernanne utilisa matericantesisement le permetée<br>vi

Le lendemain, la Terre recut la déclaration de guerre. . . = 3-b<br>En ces temps pacifiques, la Fédération avait en partie ... détru<br>abandonné la construction d'engins spatiaux prévue ... ... ...<br>pour la bataille. Pourtant...

En tant que pilote. vous avez ete appele par leConseil Supreme qui vous <sup>a</sup> nomme "Defenseur de I'Humanite"

Seul, vous serez seul contre l'armada tiirguilienne : il ne<br>reste qu'un pilote de guerre, vous, et un vaisseau<br>monoplace de type "ENTERPRISE" du temps de la LeCon<br>querre contre les KLINGONS

La Federation se doit d'etre magnanime. elle vous laisse le mode d'emploi du vaisseau.

### Vaisseau Enterprise

### Equipement:

armement.<br>
The phase is bouton de la poignée de jeu 0 lis vous and the permetront d'abstre les vaisseaux placés dans voir<br>
mire mais, non seulement ils vous couteront une quam ... TRAN<br>
tité non négligeable d'énergie, lis

en finir avec un adversaire.<br>- 3 bombes: bouton de la poignée de jeu 1. Elles <sup>Phinov</sup><br>détruisent tout ce qui se trouve dans votre champ de <sup>Tapez</sup><br>visualisation,

LEN ...

 $\overline{a}$ 

ĕ

délense:<br>- radar vous saurez immédiatement où se trouve (e les résponsesionnes (2001)centre<br>- radar vous saurez immédiatement où se trouve (e les racinones rééleodocles, in 4<br>- boucler : il résistence (grâce aux 2 molettes

Le Conseil Supreme est sur de votre reussite et ilvous souhaite Bonne Chasse.

La FEDERATION  $+501102 = 0$ <br>1070 X - X + H + Hisy + Y + V + V

**DEROULEMENT QU JEU Au début. I'ordinateur de bord vour<br>emande si voire voule; alimenter votre bouc'ier (un bon conseil)** 

laeta leh<br>Lehuku anggala sonjagi al hummeur vous indiquera la position de<br>l'entrem il lipsul à la de 2 l'yles<br>- Amiral music d'un boucler pussanti (4 list pour l'abattre) al<br>- Cun Nose performant et l'els ripsuls<br>- Cun Nos

Voussavezqu'a partirdecetmslanl.ledestinde lapianete Tern entre vos mams

• TRANSCRIPTION DU PROGRAMME

Tape; la iste d'octets adresses de S 4000 a S 4300. c'est la table des<br>formes (fastidieux!. !.).<br>Pievenez en basic et sauvegardez-la sur disquette (B save -AL-<br>Fapez le programme basic.<br>Tapez le programme basic.

• MODIFICATIONS EVENTUELLES

Creez vos propres formes (2suftiront) grace au programme de crea-tion de forme de I'HEBDOGICIEL n4

- DRAW I AIX, "Y loans um forme numéroire I aux coordinnées<br>1979 - Carl III (1972) - The Carl III (1976) de la Condinence<br>1972 - Carl III (1972) - The Carl III (1976) de la Carl III (1971) su point<br>- PDC (2), PDL(1) - numé

 $\begin{split} \mathbf{X} & \mathbf{1}_{1,2} = \frac{\mathbf{1}_{1,3}}{\mathbf{1}_{1,2}} = \frac{\mathbf{1}_{1,3}}{\mathbf{1}_{1,3}} = \frac{\mathbf{1}_{1,3}}{\mathbf{1}_{1,3}} = \frac{\mathbf{1}_{1,3}}{\mathbf{1}_{1,3}} = \frac{\mathbf{1}_{1,3}}{\mathbf{1}_{1,3}} = \frac{\mathbf{1}_{1,3}}{\mathbf{1}_{1,3}} = \frac{\mathbf{1}_{1,3}}{\mathbf{1}_{1,3}} = \frac{\mathbf{1}_{1,3}}{\mathbf{1}_{1,3}} = \frac{\mathbf{1}_{1,3}}{\$ 

3200 FOR I: ITO 20: VTAB I: INVERSE<br>: PRINT SPC( 401 : NEXT : NORMAL<br>: PRINT SPC( 401 : NEXT : NORMAL<br>3203 HCOLOR= 3<br>: 2203 HCOLOR= 320, 22: FOR I: 1TO 1<br>: 00: HPLOT INI (1) • 190): NEXT<br>: 79), INT : RND (1) • 190): NEXT<br>:

3220 POK 49235.01 POK 49234.01<br>POK 49237.01 POK 49232.0<br>3235 PLS 1 = 1 TO 2001 REXT<br>3235 PL = 71PY = 15<br>3230 X = 231Y = 15<br>3240 BOSLS 10910 PLS<br>3240 BOSLS 10910 PLS<br>3275 X = 301Y = 25188 = "12 POLD = 2011 10510<br>3260 X = 5;y = 40;A\* - "PERMETTIN<br>DE SURVIVRE AU PLUS....": 603U8 10510 <sup>3270</sup> <sup>X</sup> - 3:Y <sup>=</sup> 35: A» <sup>=</sup> "MMM. . ATI ENDEZ... OH' OUAND MEME ": GOSUB 10510 32B0 <sup>X</sup> = 3:Y «70:A\* = "TROIS HEU RES. ADIEU DONC": GOSUB 103

:0<br>FGR 1 = L TO 400137 = PER<br>(491521) 1F 17 = 120 THEM 2

3340 PRINT "MISSION.": PRItft : PP.IWI <sup>I</sup> PRINT "ON APRETE ? "Il <sup>1</sup>R\*3345 SFEED= 2S3<br>3350 IF R# • "0" THEN 3400 GQTU 1<br>3360 GOTO 100 3360 4000 END FOR <sup>1</sup> \* <sup>I</sup> TO 5

DF - 1: POKE 768,10: POKE 76 4010 TEXT <sup>t</sup> FOR <sup>J</sup>• ! TO lOOl Nl '<sup>1</sup> 4015 PQf <sup>E</sup> 492 36.": <sup>I</sup> Dl <sup>I</sup>192 "..: POKE 49239.0: POKE MS ,0 <sup>4017</sup> FOR <sup>J</sup> - <sup>1</sup> TO lOO: "..1 <sup>4020</sup> NEXT 4030 60 - BO - 1: HTAB 20: VTAB 3 2i PRINT BO <sup>4030</sup> IF <sup>X</sup><sup>J</sup> <sup>12</sup> AND <sup>X</sup> . <sup>266</sup> AND <sup>V</sup> <sup>2171</sup> FOR <sup>I</sup> - <sup>X</sup> - <sup>30</sup> TO <sup>X</sup><sup>+</sup> <sup>30</sup> <sup>10</sup> AND <sup>V</sup><sup>148</sup> IHLN XDRAW <sup>2172</sup> HPLOT 129.79 TO 134.79: HPL01 TVINB) AT X.V: GOTO 21B0 144.79 TO 149.79 <sup>4060</sup> GOTO <sup>1000</sup> <sup>2173</sup> HPLOT 139,69 TO 139,74: HPLOT <sup>10000</sup> HGR 2176 HCOLOR- Oi HPLOT I.Y - SO TO 10020 HPLOT 3,3 TO 5, lf.4 la 274, 2160 VA » VA - ll VTAB 22: HTAB 210030 HPLOT 134,3 TO 134.0 TO 14 8) PRINT VAl " " 4,0 1(11-14,5 <sup>2190</sup> NEXT <sup>10040</sup> HPLOT 134.134 TO 134.139 TO 22O0 TEXT : HOME <sup>1</sup> PRINT \* FELIC i-i\*i, <sup>199</sup> to <sup>1</sup>!'.. <sup>134</sup> ITATION, LA MISSION EST UN": 1003O HPLOT 3,04 10 O.HI TU 0,74 2210 GOTO 3330 10060 HPLOT 274, H\* TO 279. B4 TO " ALERTE ROUGE " : VTAh 2": HTAB I0O73 FOR <sup>1</sup> - <sup>1</sup> TO 20 <sup>1</sup>VTAH I:9i PRINT " Mil mi <sup>11</sup> VAI88I INVERSE <sup>1</sup> PftlNl BPC( 'V'" : ni AU ": NORMAL 139, B4 TO 139, B9<br>|HCOLOR- GINPLOT 1, Y ~ 30 TO 10020 HPLOT 3, S TO 5, 134 TO 27<br>|134 TO 30| HCOLOR= 31 HCXT PRIN'I : PRIN'' "SUCCES."<br>2010 : PRINT : PRIN'I "SOOS VELON 279,24 TO 274<br>3005 : VION 21: HTAB 13: FLASH : PRINT 10070 HOME<br>3005 : VION 21: HTAB 13: FLASH : PRINT 10070 HOME 3010 HCOLOR- 3: HPLOT iJ.O: CALL 100B0 VTAT-211 HTAT-11 DIVERSI 1 062 PRINT "BOUCLIFR"! NORHAI 3020 HCOLOR-<br>- 3: ISO2 PRINT TO PRINT "BOUCLIFR"! NORHAI<br>3020 HCOLOR- 0 September 3.3 To 3.134 To 274,1 Suite page 5

Guy MUNEROL

to down home, she by the state 120)<br>INT ( MHD (1) + 2) + 2<br>INT ( MHD (1) + 2) + 10 TABLE DES FORMES -ALPHA OVNI- $1$  TO  $20:YV(1) + 0:W(X)$ : 00 <sup>I</sup> OO <sup>f</sup> 4oob- ac <sup>1</sup>1010- SD <sup>&</sup>lt;•JO IB- D£ <sup>00</sup> Et.4020- F2 OO F9 4028- 19 01 24 4030- <sup>44</sup> <sup>01</sup> <sup>40</sup> 4038- <sup>67</sup> <sup>01</sup> 6C 4040- <sup>86</sup> <sup>01</sup> <sup>90</sup> 404S- B5 01 CO 4050- 4058 4060 4068 4070 4078 40BO-150 NV = N1 + N2<br>156 M = MV<br>160 Al = NT (RND (1) + 160<br>170 POR : 1 170 Al + 150<br>170 AL = 181 (RND (1) + 1 00 A6 00 B1 00<br>00 EA 00 BF 00<br>00 EA 00 BF 00<br>00 C9 01 OF 01<br>01 2E 01 43 Ol<br>01 2E 01 48 Ol<br>01 2E 01 88 Ol<br>01 CE 01 88 Ol 190 IF TV1AL) - 0 THEN TV(AL) -<br>160: NG NEXT : GOTO 210<br>200 GOTO 180 : 1 TO NV<br>210 FOR I = 1 TO NV <sup>02</sup> <sup>21</sup> <sup>02</sup> 2D <sup>t</sup><sup>02</sup> 4F <sup>02</sup> SB ( 02 7C 02 87 ( 02 AA 02 B3 <sup>&</sup>lt; 02 5B 49 02 ( :c oo oa : OO 3fl 67 3C ( IE 2E IE FE ; 25 13 FS AB <sup>1</sup>77 29 00 OC <sup>C</sup> 96 17 4D 2E : BF AE <sup>17</sup> <sup>76</sup> <sup>t</sup><sup>07</sup> <sup>00</sup> OB <sup>24</sup> <sup>C</sup>IC 24 OC OC <sup>C</sup>OC 24 IC IC <sup>C</sup> 4C 6E IE 16 2 DE 07 00 20 <sup>E</sup> 3! 05 00 89 <sup>F</sup> 4C 11 33 OO <sup>1</sup> 63 OC OC OC CIC IF 17 36 ;OC 24 07 00 <sup>S</sup> <sup>17</sup> 2D <sup>04</sup> OO <sup>6</sup> <sup>95</sup> BA 2E 2D <sup>1</sup>ZC 3F B7 <sup>92</sup> <sup>1</sup> <sup>00</sup> 3A <sup>27</sup> OC <sup>C</sup>F5 3E <sup>00</sup> <sup>38</sup> <sup>7</sup>AA <sup>36</sup> IE 3F <sup>1</sup> F6 3F IC 24 <sup>2</sup> 00 OC OC 3C 2 <sup>03</sup> <sup>00</sup> E7 <sup>64</sup> <sup>2</sup> F6 3F !C 2C <sup>C</sup> IS <sup>36</sup> <sup>77</sup> IE <sup>1</sup> <sup>08</sup> <sup>16</sup> <sup>06</sup> <sup>00</sup> <sup>00</sup> <sup>91</sup> E2 IC <sup>1</sup> <sup>06</sup> <sup>00</sup> <sup>38</sup> <sup>67</sup> <sup>B</sup> 04 OO 93 62 IC 06 4188- !C 3F <sup>17</sup> <sup>95</sup> Oft ; 4190- SO 4193- 36 41A0- 09 41A8- OO OE 2D 24 67 3F 24 3F 27 24 24 220 PETVED C > 60 PHEM TVED =<br>220 MEXT | 0000<br>200 PEER = 1 TO RV<br>200 PEER = 1 TO RV<br>201 DEE = 37114 CENT/RE = 4 = LEN<br>201 DEE = 37114 CENT/RE = 1 FIND<br>200 VER 221 MEAR = 27114 221<br>200 VER 221 MEAR = 28 MEAR = 27114 221<br>200 39 02 43 10- 32 22 20 2' **FACE AND RESOLUTION CONTROL CONTROL CONTROL CONTROL CONTROL CONTROL CONTROL CONTROL CONTROL CONTROL CONTROL CONTROL CONTROL CONTROL CONTROL CONTROL CONTROL CONTROL CONTROL CONTROL CONTROL CONTROL CONTROL CONTROL CONTROL** 40A0- 1F 15<br>40A8- 0C 30<br>40B0- 00 40<br>40C0- 40CO- 40F8-<br>40C0- 40CO- 40F8-<br>40E0- 40F8- 40F8- 40F8- 40F8- 40F8- 40F8<br>40F8- 40F8- 40F8- 40F8 SPIRT D'EMENDIE (O/N) ("); GET<br>904 VTAB 23: HTAB 1: PRINT " <sup>&</sup>gt; "O" THEN INPUT "ENER : " ; E ': 1FR» <sup>&</sup>lt; <sup>910</sup> 907 VTAB 23: HTAB 1: GtE AU BOUCLIER <sup>905</sup> IF El <sup>&</sup>gt; EN \* BO <sup>909</sup> E2 <sup>=</sup>EN \* BO: BO Eli EN El 910 FO = INT ( RND <1) » 4) 912 X - INT ( RND <1) • 600) - 2 00: V= INT <sup>&</sup>lt; RND <1> • 400) - 200 <sup>920</sup> <sup>H</sup> <sup>=</sup> FO:V <sup>=</sup> <sup>H</sup> ^ <sup>930</sup> IF TV(NB) <sup>=</sup> <sup>60</sup> THEN DF <sup>=</sup> 4:T P = 20: GOTO 932 931 DF = 2jTP =SO 932 EN\* =STR» (EN):NE = 4 - LEN (EN»I 160-<br>160-935 VTAB 22: HIAB 35: PRINT EN: SPC NEJi VTAB 22: HTAB 2: PRINT BOS " <sup>937</sup> VTAB 23: PRINT SPC( 37) 93B VTAB 23: HTAB 16: PRINT "PIL OTE CLASSE '•:F0 940 HPLOT 129,79 TO 134,79: HPLOT 144,79 TO 149.79 94S HPLOT 139.69 TO 1-39.74: HPLDT 139, B4 TO 139,89 <sup>950</sup> REM 1000 IF <sup>X</sup><sup>&</sup>gt; 12 AND <sup>X</sup> <sup>&</sup>lt; 266 AND Y . 10 AND Y <sup>&</sup>lt;14B THEN <sup>1</sup> <sup>1</sup> 10 1005 IF <sup>X</sup> '12 THEN FOR <sup>I</sup> = <sup>1</sup> TO 4: HPLOT 1.75 TO 1,87: NEXT : HCOLOft- 0: FOR <sup>I</sup> <sup>1</sup> TO 4: HPLOT 1,73 TO 1.83: NEXT : HCOLDRi 1010 IF <sup>X</sup> - 266 THEN FOR <sup>I</sup> = 27 5 TO 27S: HPLOT 1,75 TO 1,83 <sup>i</sup> NEXT <sup>t</sup> HCOLOR= O: FOR <sup>I</sup> <sup>=</sup> <sup>275</sup> TO 27B: HPLOT 1,75 TO I, 83: NEXT : HC0LOR= 3 1013 CV » CV \*<sup>1</sup> 1020 IF ¥ '. 10 THEN FOR <sup>I</sup> - <sup>1</sup> TO 4: HPLOT 135,1 TO 143.1: NE/I : HCOLOR^ O: FOR <sup>I</sup> = <sup>1</sup> TO 4: HPLOT 135,1 TO 143.1: NEXT : HCOL0R= 3 ' 1030 IF Y :149 THEN FOR <sup>I</sup> = 15 5 TO 158: HPLDT 135. <sup>I</sup> TO 143 ,1: NEXT : HCOLQR" 0: FOR <sup>I</sup> - 155 TO 15B: HPLDT 133,1 TO <sup>I</sup> 43, <sup>I</sup> <sup>i</sup> NEXT : HCOLOR" 3 1010 POKE 76B.240: POKE 769.20: CALL 770 1050 LH m EH -<sup>I</sup> lOSS IF" EM '.' rHEN [000 <sup>1060</sup> IF PEEK ( - 162B7) • <sup>127</sup> AND M <sup>1</sup><sup>I</sup> THEN 2000 106S IF PEEK ( - 162B6J 127 AND rin THEN \*<<sup>1070</sup> H"N. Il IFM= II AND EN ' 200 THEN VTAB 22: HTAB III PRINT "PRET"I POKE 766. 150: MJK| ' 69. 10: CALL 770 <sup>1080</sup> HI - - <sup>&</sup>lt; PDL <1> /12. " 10) tVl <• PDL (O) / 12.73 -10 <sup>1003</sup> CI - CI <sup>+</sup> <sup>11</sup> IF CI •! nil <sup>u</sup> <sup>M</sup> -- MiAl - INT <sup>i</sup> RND (I 24 3F 17 " រាំងប៉ុន្តិ ត្រូវប្រើប្រើប្រើប្រើប្រើប្រើប្រើប្រើប្រាក់ អ្នកប្រាក់ អ្នកប្រាក់ អ្នកប្រាក់ អ្នកប្រាក់ អ្នកប្រាក់<br>ប្រាក់ អ្នកប្រាក់ អ្នកប្រាក់ អ្នកប្រាក់ អ្នកប្រាក់ អ្នកប្រាក់ អ្នកប្រាក់ អ្នកប្រាក់ អ្នកប្រាក់ អ្នកប្រាក់ អ្នក 41CB- 2D 15 3E 00 39<br>4180- 24 24 25 20 96<br>4188- 00 39 87 1A 24 2D 06 09 92 22<br>24 24 6C 09 72 E7<br>3P 12 3F 00 F.C 14 24<br>39 12 3F 00 f.C 14 36<br>24 24 BE 55 2E 24<br>00 92 E7 24 35 17<br>3F 36 17 17 18 36 外国人的人的复数形式 计数字数据 医神经性神经 医心包膜炎 医心包膜炎 医心包膜炎 医心包膜炎 医血管切除术 医神经性脑炎 医心包膜炎 医心包膜炎 医心包膜炎 医心包膜炎 医心包膜炎 医心包膜炎 医心包膜炎 医心包膜炎 医心包膜炎 医心包膜炎 医心包膜炎 医心包膜炎 医心包膜炎 医心包膜炎 医心包膜炎 医心包膜炎 医心包膜炎 医心包膜炎 医心包膜炎 医心包膜炎 医心包膜炎 医心包膜炎 医心包膜炎 医心包膜炎 医心包膜炎 医心包膜炎 医心包 E7 64 2D IC <sup>04</sup> <sup>00</sup> <sup>92</sup> <sup>33</sup> 2E 6C 09 36 3i 42BB- IC 4290- <sup>06</sup> ' 429B- 31 42A0- FC 42A9- I2B0- 42DB-42C0- 42LB-42D0- 42DB-42E0- 47150- 42FO- • 2FQi...j .ji.i ir. 19 14 37 16 37<br>16 AD 36 36 36 49<br>37 37 17 37 27<br>36 36 37 37 38 44 36

- SOI iCI - O 10B6 C2 -C2 • li II C2 - rHEN <sup>V</sup> - - VtAV - INT ( PHD (I)

: HPLOT 129.79 TO 134.79: HPLOT 144,79 TO 149.79 <sup>i</sup> HPLOT 139.69 TO 139,74: HPLUT 139,84 TO 139, B9 <sup>I</sup> <sup>H</sup> - <sup>M</sup> <sup>+</sup> 1:IF <sup>M</sup> <sup>=</sup> <sup>1</sup> <sup>1</sup>AND EN <sup>&</sup>gt; <sup>200</sup> THEN VTAB 22: HTA& 11) PRINI "PRET": POKE 76B. ISO: POKE 7 69.10I CALL 770 <sup>i</sup> CV » CV + 1:IF CV <sup>&</sup>gt; TP THEN 1700 <sup>1</sup> HI = - <sup>&</sup>lt; PDL (1) / 12.75 - 10):V1 - PDL <0> / 12.75 - IF PEEK ( - 162B7) <sup>&</sup>gt; 127 AND M , <sup>I</sup> <sup>1</sup>THEN 2000 IF PEEK ( - 16286) <sup>&</sup>gt; 127 AND BO THEN 400O EN = EN - <sup>1</sup>IF EN <sup>&</sup>lt;- THEN 3000 CI = CI + <sup>1</sup> IF CI <sup>&</sup>gt; Al THEN H =- H:A1 = INT ( RND (1) • SO): CI C2 C2 + <sup>1</sup>IF C2 <sup>&</sup>gt; A2 THEN V = - V:A2 =INT <sup>C</sup> RND 11) • 50) :C2 = (DRAW TV(NB) AT <sup>X</sup>¥:X = <sup>X</sup> + H \* H1:Y - VI: GOTO 950HPLOT X,¥ \* 6 TO 39. 153: HPLOT X,Y + 6 TO 138.153 BO = BO - (<sup>I</sup> NT ( RND ( <sup>1</sup> ) • 50) \* 80) HTAB 2: VTAB 22: PRINT BO;" <sup>1</sup> FDR <sup>I</sup> = 30 TO lO STEP - ll

POKE 766,1: POKE 769.2: CALL 770: NEXT <sup>i</sup> HCOLOR= 0:CV = <sup>i</sup> HPLOT X,Y • 6 TO 139,153: HPLOT <sup>i</sup> . V • 6 10 138, 133 , IF BO ^ O THEN 3000 <sup>i</sup> HCOL0R= 3: GOTO 1000 ' REM <sup>i</sup> IF EN <sup>&</sup>lt;lOO THEN VTAB 221 HTrtB 11: FLASH : PRINT "VIDE": NORMAL : GOTO 950 <sup>i</sup> HPLOT 6,151 TO 139.79: HPLQI 273,131 TO 139,79: HPLOT 7.1 53 TO 139.79: HPLOT 272.153 TO <sup>2033</sup> 139,79 FOR [ <sup>10</sup> TO 30: POI'E 74B. 1: POKE 769,3: CALL 770i NEXT <sup>3300</sup> <sup>3310</sup>

siia NEXT TEXT : HOME SPEEDs ISO 269, <sup>153</sup> TO 139,7« <sup>3320</sup> POKE 49168. O: PRINT "PAR CH ANCE VOUS AVE? ETE RECI <sup>1</sup> PAR": PRINT : PRINT "UNE NAV 3330 ETTE." PRINT : PRINT "LA FEDEPAIKJ N VOUS DONNE LE CHOIX:": PRINT : PRINT "PARTIR A LA RETRAH RE OU REPAR1 IF. EN' 3335 PRINT

2060 HPLOT 10.153 TO 139.79: HPLOT

2070 EN = EN - 100: VTAB 22: HTAB<br>2000 HCOLOR= 0<br>2000 HCOLOR= 0<br>2003 H = 0: VTAB 22: HTAB 11: PRINT

2090 HFLQT

HPLOT 6.151 TO 139.79: HPLOT - 33<br>273.151 TO 139,79: HPLOT 7,1 - 33<br>33 TO 139,79: HPLOT 272.153 TO - ---

2100

HPLOT 10.153 TO 179,79: HPLOT 269.153 TO 139,79: HCOLOR- 3 2110 IF <sup>X</sup> <sup>&</sup>gt; 134 AND X '. 144 AND <sup>Y</sup> - <sup>76</sup> AND <sup>Y</sup> ' B2 THEN OF \* <sup>3400</sup> 9. 10: CALL 770 IF DF .: THEN 1000 FOR <sup>I</sup> = <sup>1</sup>TO 30 AN - RND (1) 6.2B:XI <sup>=</sup>COS (AN) • RND (1) • 30:Y1 - SIN (AN) RND (1) • 30 HPLOT X.Y TO X) \* X.Y1 \* <sup>Y</sup> NEXT

# OTHELLO

Ce jeu bien connu consiste, sur la surface d'une grille<br>de 8 x 8 casses, à capturer le plus possible de prons<br>siverses en alignant 2 de vos prons de part et d'autre<br>d'une ligne de prons de l'adversaire (Pour plus de<br>précis

### LITU ISATION DU PROGRAMM

Si volus ne pouvez par jouer parco.<br>Penix vi il le Carre de la vez a ferre la parte de la vez a ferre de la vez a ferre la vez.<br>Penix vi il le Carre de la vez a ferre la vez a ferre la vez.

aque couple gailline a le parce di una companiente de societa la safigne et vo<br>engager une nouve le partie

MISE EN MEMOIRE OU PROGRAMME Pour gagner du temps lors de la frappe<br>miner toutes les tignes de REM

**J-P LALEVER** 

1970 444444 MICHINE JOUE 4444444444<br>1970 444444 MICHINE JOUE 444444444<br>1970 - 1971 1971 198 mill 61 Journ -<br>1970 - 1971 108 109 10 1000 45 MICHINE<br>1970 3451 108 DIEN 2004<br>1970 3451 109 2004<br>1970 2009 2004

**COMMODORE 64** 

Escriptor **UNELLY AREA** ............. to opr essence validats economics (1) Sand Statistics (1) Sand Statistics (1) Sand Statistics (1) Sand Statistics (1) Sand Statistics (1) Sand Statistics (1) Sand Statistics (1) Sand Statistics (1) Sand Statistics (1) Sand Statistics (1) Sand Statistics (1 REN-res MUNICIONS DE ET --------<br>FOR VHI 10 8 FUR 2-1 Tu é<br>REND EXTRIGUAT 8 # 2008 Not 1229<br>- ECH + 2009 Not 12202 382 ++++++++++<br>8 # 500722 1850 EXCY>+5<br>8 # 500722 1850 EXCY>+5<br>8 # 202225 1850 |F EXCO+200+1 THEN ECCY>+8<br>8 # 202229 THEN |F EXCO+30>2 THEN |F EXCN+2002<br>8 # EXCY>+2 THEN |F EXCN-3 PRINT: 1948-1949-1949-194<br>PRINT: 1962-2041<br>PRINT: 1962-2041<br>PRINT: 1962-2042<br>COTO 1430-

PCR Rememee DCSSIN DCS PODKS emanes<br>PRINT AL- MODODE" (W)<br>FOR Y-10 TO 00 STEP 10 FOR X-1 TO 0 FOR Y-18 TO 88 STEP 18 FOR X-1 TO 8<br>(H.OY.)<br>15 CR(0.02 THEN PRINT" Nº, GOTO 544<br>PRINT CRYTILOU...

 $\begin{array}{l} \mathcal{P}(1|2) = \mathcal{P}(1|2) = \mathcal{P}(1|2) = \mathcal{P}(1|2) = \mathcal{P}(1|2) = \mathcal{P}(1|2) = \mathcal{P}(1|2) = \mathcal{P}(1|2) = \mathcal{P}(1|2) = \mathcal{P}(1|2) = \mathcal{P}(1|2) = \mathcal{P}(1|2) = \mathcal{P}(1|2) = \mathcal{P}(1|2) = \mathcal{P}(1|2) = \mathcal{P}(1|2) = \mathcal{P}(1|2) = \mathcal{P}(1|2) = \mathcal{P}(1|2) = \mathcal{$ 

NOT RESERVED COUP LEON, COMMISSION 35 ISRN 988-798<br>1980 - Paul II (1976)<br>1980 - Paul II (1980 - Paul II (1980 - Paul II (1980 - Paul III)<br>1980 - Paul II (1980 - Paul III) (1980 - Paul III)<br>1985 - Paul II (1980 - Paul III) (1980 - Paul III)

-<br>20 Mai: John Henry (1920) - 2006 - 2008<br>20 Mai: John Hollen, - 2008 - 2008 - 2008<br>20 Mai: John Hollen, 2010 - 2008<br>2008 - 2008 - 2009 - 2009 - 2009 - 2009 - 2008<br>200 rms<br>P20 PR3n MARRARA - 2003/07 INVOLVING AAARRAA<br>B20 IF Und Theo 2100<br>R20 IF J520 INdix VPR/HALWIR/HM RHRP1 00TO 2000<br>R20 IF J520 INdix VPR/HALWIR/HM RHRP1 00TO 2000

 $\begin{tabular}{l|c|c|c|c|c|c|c} \hline \textbf{1.5} & \textbf{0.5} & \textbf{0.$ PER THING IS A ROUND TO BE A REAL PROPERTY OF THE REAL PROPERTY OF THE REAL PROPERTY OF THE REAL PROPERTY OF THE REAL PROPERTY OF THE REAL PROPERTY OF THE REAL PROPERTY OF THE REAL PROPERTY OF THE REAL PROPERTY OF THE REAL IF EXCHIDENT PRODUCTS AND RELEASED FOR EXCHIPPING THE SECOND RELEASED FOR A STATE OF THE SECOND RELEASED FOR A STATE SECOND FOR A STATE OF THE SECOND RELEASED FOR A STATE SECOND FOR A STATE OF THE SECOND FOR A STATE OF THE 1208 Pr7)<br>1208 PF EXCRICA DRIV Very DR IF YOT THEN ISOR<br>1208 PF EXCRITING INSERTING<br>1208 PHR7 EF EXCRITING INCREASED INTO

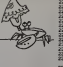

Rectricent APPLE, "COCHON

Ligne 5130 à la place de TO x<br>102 il faut lire TO x + 2, 102

Ligne 400201FR\$ =<br>est à rempleder pe

La ligne 40035 est à supp

11381CM, DETRUITS...<br>
10100<br>
13. 07399 10150<br>
13. 0891 01500<br>
12017 - 20149 - 110 9001 NEVE 18<br>
12017 - 20149 - 110 9001 NEVE 18<br>
10501 PCR 1 - 1 10 9001 NEVE

IF L. LORE OF HER  $\begin{array}{l} \textbf{12.5} \textbf{13.5} \textbf{14.5} \textbf{15.5} \textbf{15.5} \textbf{16.5} \textbf{17.5} \textbf{17.5} \textbf{18.5} \textbf{18.5} \textbf{19.5} \textbf{18.5} \textbf{19.5} \textbf{19.5} \textbf{19.5} \textbf{19.5} \textbf{19.5} \textbf{19.5} \textbf{19.5} \textbf{19.5} \textbf{19.5} \textbf{19.5} \textbf{19.5} \textbf{19$ 

COMMODORE VIC 20 THE ZERMINING WAS ARRESTED FOR THE POST OF PRINCIPLE PRINCIPLE PRINCIPLE OF PRINCIPLE PRINCIPLE PRINCIPLE PRINCIPLE PRINCIPLE PRINCIPLE PRINCIPLE PRINCIPLE PRINCIPLE PRINCIPLE PRINCIPLE PRINCIPLE PRINCIPLE PRINCIPLE PRINCI  $\circ$  $\circ$  $\overline{2}$ 2021)<br>|Sheir||Sheirich:2<br>|Sheir||Sheirich:2<br>|Sheir||Sheirich:2<br>|Sheir||Sheirich:2004-12.004-12.001247-12.001247-12.004 **MOUNT SERVICE CONTRACTOR**<br>**PERMIT FROM CONTRACTOR**<br>PERMIT ALL AND CONTRACTOR Frank (1982)<br>| Frank (1982)<br>| Frank (1982) 1922 | Pontific (1983)<br>| Frank (1982) 1933<br>| Frank (1983) | Pontific (1983)<br>| Frank (1983)<br>| Frank (1983) | Pontific (1983) 6名称的 化对称 计分类 ting. **COMPLETE DESCRIPTIONS** 2 FOLLOW 2<br>**COUPPER YO** TO 13401...<br>CONCRETE 4 TO 13 TO in Religions in the Committee of the Second Committee of the Second Committee of the Second Committee of the Second Committee of the Second Committee of the Second Committee of the Committee of the Committee of the Committ

PERDS PAS LA BILLE

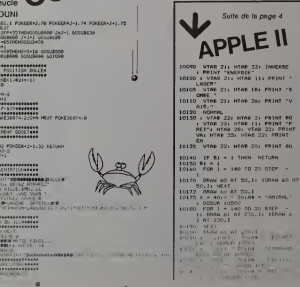

# **APPLE I**

HTAR 33: INVERSE<br>GROIE"<br>HTAR 11: PRINT

# SPECTRUM **BIORYTHMES**

Nos fonctions musculaires, nerveuses et intellec-<br>tuelles suivent des rythmes réguliers tout au long de notre vie

- 
- 
- 

notre we.<br>- cycle physique de 23 jours;<br>- cycle intellectuel de 28 jours;<br>- cycle intellectuel de 33 jours;<br>Pour un jour donné, nos 3 cycles peuvent aller du posi-<br>tif au négatif en pessant par 2 jours critiques;

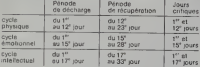

De quoi planifier vos émotions, rentabiliser vos brain<br>stornings, et surveiller votre forme!

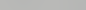

Laurent LARRE

- 
- 
- 
- 
- 
- 
- 
- 
- ance companies LET Jense: LET 1998<br>- Se Companies LET Jense: LET 1998<br>- Se Companies LET Jense: Let<br>100 PRINT DO 500 5198: PRINT
- 
- 
- 
- 
- 
- 
- 
- 
- 
- 
- 
- 

 $\begin{tabular}{|c|c|} \hline $B$ & B811 (G-7AC-1G) \\ \hline 81075899 & 591892 \\ \hline 8197689 & 591892 \\ \hline 819768 & 811892 \\ \hline 91768 & 64810 & 216864 & 8184 \\ \hline 91768 & 64810 & 216864 & 8184 \\ \hline 91876 & 64810 & 216864 & 8184 \\ \hline 91876 & 64810 & 216864 & 81686 \\ \h$ 

NEXT I<br>FOR 1= 0 10 30 STOP 0<br>CLRSCT 14+1.50.0<br>REYO 3+ NHK6C/0+3<br>DVR 3.0.1

NEXT I<br>FOR A+ 9 TO 3-8-A055<br>CLASEE 32-9-25-9 208 8+<br>EXPO C<br>EXPO C<br>CHAR C.0.1 HEXPLA<br>CHAR C.0.1 HEXPLAND<br>FOR C-0 E C.0.10-CAI<br>FOR C-0.1 A<br>TEC C-10.4 A<br>MEC C-10.4 A<br>MEC C-10.4 A

- 
- 
- , 200 GD 2010 01000 PRINT : PRINT<br>1988 GD 2010 PRINT : PRINT<br>1988 April : Paul Marian<br>1988 April : Paul Marian<br>1988 April : Paul Marian II Ler<br>1988 : Paul Marian II (1988)
- 

**TIC-TAC-TOE** 

Christian GAUCHET

238 (58 m 8 0 0 3 block)<br>
238 (58 m 8 0 0 3 block)<br>
239 (58 m 8 0 m 3 bl.)<br>
239 (58 m 8 bl.)<br>
339 (59 m 3 bl.)<br>
339 (59 m 3 bl.)<br>
339 (50 m 3 bl.)<br>
449 (50 m 3 bl.)<br>
449 (50 m 1 bl.)<br>
449 (50 m 1 bl.)<br>
449 (50 m 1 bl.)<br>
4

**539 PRINTIN-RB** 335 0000 818<br>348 PRENT PRINTO/R4(22): "L'3ses Jauau 540 PRINT IPELIFORME 2231 Library<br>50 Print IPELiform CSM - 74<br>50 Print IPELiform CSM - 74<br>50 Print IPELiform CSM - 74<br>50 Print CMI<br>50 R - 44111 08 APM - 840<br>50 R - 4411 CMI - 840 Print IPELiform CMI<br>650 Print IPELiform 11.

Aligner quatre pions verticalement, horizontalement<br>ou en diagonale est devenu un classique pour un<br>micro-ordinateur. Mais celui-ci se joue sur QUATRE<br>GRILLES A LA FOIS et c'est beaucoup moins évident!

- 第0° ( ACOOO COO  $\sim$ 7 A  $1000$ **SEE**
- 
- **1915 PRUDE 1988 CLS**<br>1928 LET 69745P-Jen<br>1929 PLOT 6,07, DRAU 205,0: PLOT<br>1938 PP RP32 AND 4,075MMM THEN RE
	-
- 
- $\begin{array}{ll} 181.7 & 167.7 & 0.000 & 0.000 & 0.000 & 0.000 & 0.000 & 0.000 & 0.000 & 0.000 & 0.000 & 0.000 & 0.000 & 0.000 & 0.000 & 0.000 & 0.000 & 0.000 & 0.000 & 0.000 & 0.000 & 0.000 & 0.000 & 0.000 & 0.000 & 0.000 & 0.000 & 0.000 & 0.000 & 0.000 & 0.$ 
	-
	-
- 
- **1222** ETT Steel<br>1222 LET Steel<br>2222 LET Steel<br>2222 LET Steel<br>2222 LET Steel<br>2222 LET Steel<br>2222 Pays 12 Let Steel 1222 Jean Let<br>2328 Design 21 Steel 1220 Pays 1201 Let Steel<br>2328 Design 212 Let Steel 1220 Jours Crit<br>2328
- 
- 
- 
- lore LET 49-"sing oue 1900
- 
- 
- THE COMPANY TO SUPPORT OF THE CONTRACT OF THE CONTRACT OF THE CONTRACT OF THE CONTRACT OF THE CONTRACT OF THE CONTRACT OF THE CONTRACT OF THE CONTRACT OF THE CONTRACT OF THE CONTRACT OF THE CONTRACT OF THE CONTRACT OF THE
- 1998 PRint<sup>p-2</sup>008 desirez-vous and<br>2008 Parties (1997 1998 Printp-2014)<br>2008 Parties (1998 1998 Printp-2014)<br>2008 Parties (1998 1998 Printp-2014)<br>1998 Parties (1999 1998 1999 Printp-2014)<br>0008 Parties (1999 19

 $\sqrt{2}$ 

**COR OF OHE OR ON-5 THEN GOR ELSE 210**<br>COR PRENTTEREEIN OF INTRODUCTION FRANCISC 010 819<br>780 82m<br>719 0+72+CC 

ACT TAN GROW IN<br>C+CR-13411<br>Ann - ENCHOIX DE LA ANNOCENTE 200 N.M. 1992)<br>200 N.M. 1997051710mmErickters<br>205 LL = Ar 3 KHG+C+21N+8+3<br>5 LI - Papkicki,HJ<br>9 TF LI - 1 THEN JOB ELSE 220<br>9 FRIHT-CASE OEJN OCCUTER, AZJOUERT-INN

1908 ACH decousse ba jours criti<br>1983 ACH 111011211111111111111111<br>1910 LET 2140- LAT 11121111111111

seas LET PLANT IN CARACTER AT

 $\begin{smallmatrix} \mathbf{1}_{\mathbf{5}} & \mathbf{1}_{\mathbf{6}} & \mathbf{1}_{\mathbf{6}} & \mathbf{1}_{$ 

- 
- 

 $\sqrt{2}$ 

 $\sim$ 

 $\begin{array}{l} 332\pm 12^{-7} \left( 4-12^{-10} \right) \left( 82+1247 \right) \pm 0.0444 \right) \\ 534\pm 12^{-7} \left( 4-12^{-7} \right) \left( 82+1247 \right) \pm 0.0444 \right) \\ 334\pm 244 \left( 82+12 \right) \left( 82+12 \right) \left( 82+12 \right) \left( 82+12 \right) \left( 82+12 \right) \left( 82+12 \right) \left( 82+12 \right) \left( 82+12 \right)$ 

INT<br>1500 PRINT : 'Alfultes, SSIºS..º" pp

2718 LEF 7030-1 LET rammo Let<br>071812 - (11148) - I.M. (16401) AD TH<br>0726 LeF 704 RS 70 31<br>0736 LeF 704r011<br>0730 LeT 70400161 THEN LET rearms<br>0740 LET 70470-qirmi LET rearms orie Col Fourselling<br>Cras Herry Maria (1981)<br>2008 Adviser<br>2008 Adviser Mariannissesten<br>2010 PAJNT – Point "Oate d'aujou<br>2010 PAJNT – Point "Oate d'aujou

9819 PRIMT PRIMT "Oate 4"80201<br>1932 GO 500 6602<br>9530 LET 46440<br>1948 PRIMT - PRIMT "O"231 bien 1

 $\circ$  $\overline{\phantom{0}}$  $\circ$  $\circ$ 69

ORIC

2120 03-0<br>2120 03-0<br>2110 221 353 4 081 128 1

 $990$ 

**SOLUTION DE L'HIPPORÉBUS:** 

FOR  $I = 1$  TO 12

10

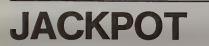

Le "bandit manchot" sur votre GOUPIL ! Vous n'avez<br>même pas besoin d'actionner le bras de la célèbre<br>machine, le clavier de votre ordinateur suffit.

**ANDREW COVE** GOUPIL  $\odot$   $\odot$ 

 $\frac{20}{30}$ READ X<br>PRINT CHRS (X):  $\frac{1}{40}$ NEXT I 50 FND DATA 73,78,84.69,82,80,82.69<br>.84,69,85.82  $60 -$ 

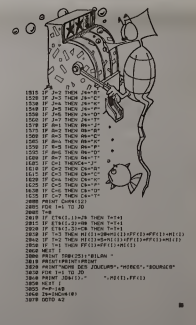

### HEBDOGICIEL 27, rue du Gal-FOY 75008 PARIS VOUS POUVEZ VOUS ABONNER AU TARIF PREFERENTIEL DE 340 FRANCS POUR 52 NUMEROS AU LIEU DE  $52 \times 8.00 = 416$  FRANCS NOM: **MATERIEL UTILISE:**

**PRENOM:** ADRESSE: REGLEMENT JOINT: CHEQUE CCP CONSOLE:<br>PERIPHERIQUES:

## C'EST NOUVEAU, CA VIENT DE SORTIR!

### BON DREUX DE BON DREUX!

90°

Une exposition-vente de jeux video et de materiel mi cro informatique est organisée par la jeune Chambre - trice d<br>économique de Dreux et de sa région du 28 novembre - édite d au 6 decembre. L'informatique descend dans la rue. des navettes de car sont mises en place et les com-mercants. les banques, les journaux et FR 3 sont dans le coup. Gens de DREUX, c'est bon pour vous

### PPC-T

Le club de programmaton personaneile sur calcula-<br>Constantino de programmaton personaneile sur calcula-<br>Constantino de principal de programmatorial constants and strip-<br>calculatiness Hewielt-Packard, Aujourd'hui le Tormal. d'être créée ; le LANGAGE FORTH, et ce quel que soil début<br>le matériel utilisé, HP 75 C, JUPITER ACE, ORIC, Z X 81. tions<br>etc. Les fanas de HP vous tendent la main ! 77, rue du comp<br>Cagire, 31100 Toulouse.

### CATALOGUE SIVEA :

Consacré à l'informatique domestique et de loisirs, le<br>nouveau catalogue SIVEA est plus beau que jamais Un<br>effort important a été fait au niveau de la présentation **Shown 21:**  $\frac{1}{2}$   $\frac{1}{2}$ 

Un nouvel regensime de formation au 32, rue Vignon<br>
Marcus de Santa Carlo de Marcus Carlo Carlo de Santa Carlo de Santa Carlo de Santa Carlo de Santa Carlo Carlo<br>
Confranta Carlo de Santa Rebúndadares (presqueral Carlo de

## RADIO **NAVIGATION**

Grâce à votre carte de navigation marine, partez è la<br>voite à la recherche de trois îles. Votre position de<br>départ est aléatoire et dans une zone de 100 x 100 au<br>Sud-Ouest. Emportez dans votre croisière une régle,<br>un rappo

Vous avez la chance d'avoir un vent constant d'ouest.<br>Par contre vos relèvements ont une imprécision de 0 à<br>5" et votre montre manque d'exactitude.<br>Ne vous inquiétez pas si vous tournez en rond autour<br>des îles, la visibili

e de naufrage.

Votre vitesse sera maximum avec un vent plein travers (grand largue) et nulle avec un vent venant de moins de

30° avant.<br>Si après 50 points, vous n'avez toujours pas vu les trois<br>iles, il sera trop tard et les balises radio des iles s'étein-<br>dront. Et maintenant "SHIFT N" et bon vent !

### Rolland GALLIER

POIHTC"IC ...

BEEP I: PRINT -iLE ":r;" a

beep pppint m rel.i='iL

BEEP LIPPINI "R£L.2»"IL

BEEP 1+ PR INT "PS..3""iL

PRINT "TEMPS EC0ULE-"!Et

R(307+l

- 
- Vous pouvez augmenter la véasse (lignes 190 et 195)<br>- le commune l'éloignement des lies (ligne 105)<br>- le remne l'éloigne au point de départ, mals le retour<br>- rara long (vent de face)<br>- auguler termolès, sois, etc.<br>- augu
	-
	-
	-

<u>nota</u> - les relèvements des îles sont faits du bateau II suffit donc de<br>turins fun de ceux-c: pour aïter vers l'3e considérée. Ex - The 1 est<br>dans votre 035°, vous prenez le cap 035<br>Elant données les diusnoss et la vitésa 9 points de navigation.

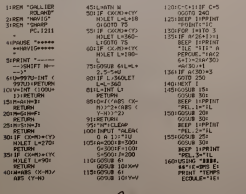

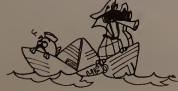

C'est le litre d'un petit ouvrage de 60 pages rassem- matia pi<br>blant des trucs et astuces pour votre ordinateur bien ontia pi<br>aimé. Entre autres, 4 pages destinées aux adresses gue dar<br>mémoires. Par Frédéric BL

## Les bombardements redoublent, les parachutistes<br>ennemis envahissent la ville. Reconstruisez la ville<br>avec votre bulldozer en veillant à vos réserves d'eau et<br>de fuel. Francis GUILLEMOT,

BULLDOZER

En deplacant son bulldozer, le joueur doit surveiller ses polenliels d'armement. de fuel, de construction et d'eau. Lorsque les reserves laiblissent. un voyant jaune apparait en bas de l'6cran, assort! des lettres F pour fuel, C pour construction. E pour eau et A pour armement. Le polentiel de construction baisse dun point par maison reconstruite, le potentiel d'armement baisse également d'un point par parachutiste ecrase. Si 20 maisons sont detruites ou si 20 sol dats sont parachutes, lapartie est perdue.

E=DEG E:<br>165: USING<br>165: INPUT "CAP C 0M<br>170: GOSUB £:H=H\* 5-10\*U<br>5-10\*U Les soldats et les bombes se succèdent e un rythme infernal ! Cortaines bombes rasent les maisons. d autres declenchenl des incendies qu'il faut éteindre en passant dessus avec votre engin de potentiel d'eau diminue alors d'un point). Allenlion. si vous n'avez plus d'eau, les incendies constitueront une barrière infranchissable. De meme les<br>même les barricades bleues et les soldats deviendront infranchissables si les points d'armement sont terminés

173: 114911 "TEMPS AU CAP="<br>| 171: 177: 17<br>| 177: IF H>270LET<br>| 183<br>| 183<br>| 183 Pour refaire le plein, il taut se ravitailler aux reserves rouges. Si le bulldozer est touché par une bombe, une sirène indique qu'il p faut se diriger d'urgence vers une case R pour réparation.

=H-270\*360: GOTO 185 Si le jeu vous paraît trop difficile, vous pouvez changer la cadence de<br>parachulage de Ta legne 780 (bassar la valeur 03) et celle des<br>bombes on ligne 870 Un plen de fuel représente 150 points de car ......................

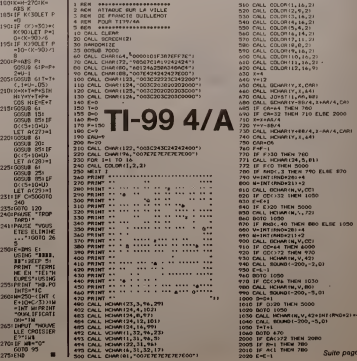

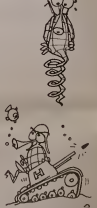

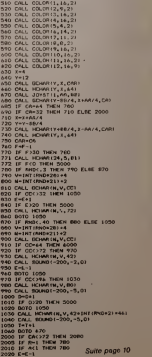

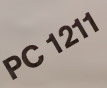

HOOLET K

225: GOSUB 61 GOSUB 23:

240 235: GOTO 120

3 230:E=>DMS E:

TARD!"

IHTS="(C

OH-"SM

GOTO 93 275+ EKD

## DEUX SUPER-CONCOURS PERMANENTS

### 10000 francs de prix au MEILLEUR LOGICIEL du MOIS et un VOYAGE EN CALIFORNIE au meilleur logiciel du TRIMESTRE.

### <sup>s</sup> de plus!

Rien de bien original dans celte formule, pourtant nous es- accom<br>sayons de faire quelque chose dipalis<br>de différent : nous organisons plicate un concours permanent tous gation les mois et tous les trimestres! Vous Etavec des prix dignés des pro- ment d<br>grammes que vous allez nous an écri envoyer!

ve plus, ce seront les lecteurs<br>leurs programmes préférés sur ART 1 HEBDOGK

in grams receptivatore financial control and interests and the physical physical physical control of the control of the control of the control of the control of the control of the control of the control of the control of t

### Pour participer, il vous suffit de nous envoyer vos programmes accompagnes du bon de parti cipation ainsi que toutes les explications necessaires a 1'utili sation de ce programme. vous bouvez obtenir gramite- dini ment des bons de participation

### es Reglement

with This<br>boundary control of the principal experimental form of the state<br>components in the state of the pair concentration of<br>case of the state of the state of the state of the state<br>case of the state of the state of the

journal constitue I'acte de candidature

ART. 3: La redaction d'HEBDO- avant<br>Giciel se rédaction de droil de ART 9<br>dualite et de l'originalité les logi- les co

ciels qui sont publics dans le gournal.<br>ART 4 : Ce sont les lecteurs qui, par leur vote, déterminent les meilleurs logiciels mensuel et

ART 5 Le prix atout pour le Sete de<br>Concours mémoires de grand pour le Sete d'un proprié de la margin de<br>les faires de grand de la margin de la margin de la margin de<br>le propose timbre de la margin de la margin de la marg

mande par la redaclion de notre le droid dimterrompre a lout<br>partiel constitue l'acte de can — moment le présent concours en<br>en avisant le présente d'un mois — en avisant les locteurs un mois — mois t<br>9 La participation e<br>s entraîne l'acceptati

ART 9 La parlicipalion au con- cours entraine lacceptalion par les concurrents du present re glement<br>HEBDOGICIEL: 27, rue du Gal FON<br>FOY - 75008 PARIS

Sera declare gagnant le pro-<br>
gramme qui aura obtenu le plus<br>fort pourcentage de vote par<br>
rapport à la totalité des pro-<br>
grammes reçus pour un même<br>
Signat

Ainsi, pas de l'avoritisme pour les ordinateurs plus puissants [10] ou tres diffuses. Nous reviendrons plus en detail

a la seu du mois sur le systeme [ siup de debouitelijker du vote.

BON DE PARTICIPATION

Prenom ; Age . Adresse :

*Feldmanne* Nom du programme Norn du materiel utilise

declare etre lauteur de ce programme qui nest m une imitation m une copie dun programme existant Ce programme reste ma pro- priety et j'autorise HEBDOGICIEL <sup>a</sup> lepublier. La remuneration pour les pages publiees seront de <sup>1</sup> 000 francs par page (un programme n'occupant pas une page entiere sera remunere au proralade lasur- face occupee).

Signature obligatoire : (signature des parents pour les mineurs)

Le programme doit elie expedie sur support magnetique (cassette)<br>cu disquette) accompagne d'un Descriptil Désulé du Materiel vil·<br>lisé, d'une Notice d'Uti-sation du Programme, et d'un emballage timbre permetlant lareexpedition du materiel non public

RECOMMANDATIONS AUXILIES roman<br>TEURS OUTSOURIANTS: Imanie<br>PIUELER UN PROGRAMATE: Imanie<br>+ McIquez sur : le support « Expiritual<br>mraperigua i lu-maine volte méteor<br>mont, le nom du programme et la dentre<br>maineral auquel il e

• Notez dans les premieres lignes de votre programme, sous forme de REM. votre nom, le nom du programme et le materiel auquel il est destine. Nous pour-

listings, une foissortisde I'impri mante. • Duphquez plusieurs fois sur lameme cassette et <sup>a</sup> des niveaux

d'enregistrement differents votre programme. Nous aurons plus de chances d'arriver a le charger si les magnetophones ne sont pas tout a fait compati-

• Envoyez un seul programme par support magnetique et un seul mode d'emploi par pro- gramme. Votre lettre d'accom-

pagnement et vos autres cour- iers doivent etre separes car traites par d'autres | | services.

• Joignez, sipossible, un listing du programme et un organi gramme.

• Enfin, le fin du fin.expliquez les particularites de votre ordinateur et le moyen d'adapter votre programme <sup>a</sup> d'autres ordinateurs.

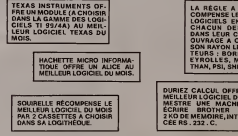

LA REGLE <sup>A</sup> CALCUL RE- COMPENSE LES MEILLEURS LOGICIELS EN OFFRANT A<br>CHACUN DES PREMIERS DANS LEUR CATEGORIE UN<br>OUVRAGE A CHOISIR DANS<br>SON RAYON LIBRAIRIE (EDI-<br>TEURS : BORDAS, DUNOD, EYROLLES, MASSON, NA-THAN, PSI, SHIFT, SYBEX).

DURIEZ CALCUL OFFRE AU MEILLEUR LOGICIEL DU TRI-<br>MESTRE UNE MACHINE A ECRIRE BROTHER EP.22, 2 KO DE MEMOIRE, INTERFA- **CE RS . 232 . C.**<br>CÉE RS . 232 . C.

# MARC LE HEN GAGNE PAR Ko

LISTE DES LECTEURS AYANT PARTICIPÉ À LA GAGNA<br>RÉDACTION DES QUATRE PREMIERS NUMÉROS - J.F. GR<br>D'HEBDOGICIEL:

c DARIN François AROIET TRS80 N°1 1380 CAS Pascal MELLY HP 75 Nº 1 280 - Fran M. CASTIGLIONI VIC 2D Nº 1 440 - J·P J-M COHEN SPECTRUM N° 1 280 - Frès Nicolas CHATELAIN PC1211 Nº 2 420 - Mon Bernard DUPIN TRSB0 N°2 1470 - Géra Gilbert MAGGIO TI99 Nº 2 970 MPF <sup>J</sup> -M. JACQUET ZX81 N°2 590 Ariel CHEMOUNY VIC 20 N°2 240 ORI Claude MACEY CBM64 N°2 520 - Paul Marc MAIZIER HP 75 N°2 170 - J.F Frederic DARIN HP 41 N°2 410 PC1 Joseph HECTUS HP <sup>41</sup> N°3 <sup>550</sup> <sup>M</sup> BERNEZ VIC <sup>20</sup> N°3 <sup>280</sup> J.-F. GROUSSIN APPLE II Nº 3 890 - Alai Bernard PAQUAUX TO 7 N°3 450 QUC Andre MATHELIN TI99 N°3 520 <sup>J</sup> P LALEVEE C-64 N°3 1430 - J.-M. JACOUET. <sup>77400</sup> LAGNY pour "TANK" sur ZX81 (EX AE- QUO) - <sup>J</sup> -M COHEN. 7501 2 PARIS, pour "MASTERMIND" sur SPECTRUM - Philippe PAULIN, 6740OILLKIRCH pour "DEMONS ETSORCIERS" sur TRS80, Laurent CHEMLA ORIC N°3 570 Alain REBOUT ZXBI N°3 570 Philippe PAULIN TRS80 N"3 260 sur J.-C. JACQUET ZX81 N°3 330 M.-C. PICKE TI99 N°3 710 Nicolas STRONCK FX702P N°3 290 Michel FROMAGET TRSB0 N°3 570<br>MIVETLLARD HP 41 N°4 350 M Philippe PAULIN TRS80 N°4 880 S Pierre VIOLENT TI99 N'4 530 Yves OUEVILLON TI99 N°4 670 Marc LE HEN ORIC N'4 1080 Jean DELATTRE FX 702P N°4 840 Paul GARDAN PC1211 N° 4 680 | Olivier FRANCE PC1500 N° 4 430 Michel STERMANN MZ80 N°4 920 J-F CHAPIN PC 1251 N°4 380 Frederic MELINE CBM64 N°4 300 J.-L. RICHETIN ZX81 N°4 290 291 FFONTAN VIC 20 N°4 250 ISM Marc MACCARI APPLE II N°4 530 232 Gérard ROUGEVIN MP FII N° 4 620 259 Christian RIVES G.P. N" 4 390 100 Bernard DUFAUD G.P. Nº 4 370 2344

Attention, la dernière colonne est la rémunération perçue, rroutisez parler a votre per de la parler de la par<br>pas d'en parler à votre percepteur, il achète sûrement HEBDOGI-parler CIEL <sup>I</sup>

### GAGNANTS D'UNE CALCULATRICE SOLAIRE CASIO

Philippe MISANDREAU. 33370 TRESSES Franpoise FERRANDIS. 08200 SEDAN Roger RICHARD. 33000 BORDEAUX Guy MAZILLIER, 75015 PARIS Alain POMIROL. 33210 LANGON Mohamed BADA. 93300 NEUILLY/MARNE Michel LE PORT. 37000 TOURS Gdrard FERRANDEZ. 34500 BEZIERS Philippe PRUDHOMMEAU. 73300 PONT de BEAUVOIS1N Eric TOLLEMER. 77210 AVON

GAGANATIS DES LIVRES "REGIA A CALCUL"<br>
FRANÇAIS - MARIE DE CHAMIELADE POUR MES TRES CONSUMERS - MARIE DE CHAMIELADE DE CHAMIELADE DE CHAMIELADE DE CHAMIELADE DE CHAMIELADE DE CHAMIELADE DE CHAMIELADE DE CHAMIELADE DE CHAM

- Marc LE HEN, 60100 NOGENT/OISE pour "LABYRINTHE" sur ORIG<br>- ORIC 1<br>- Paul GARDAN, 08200 SEDAN pour "NIM" sur PC 1211<br>- J -F CHAPIN.17000 LA ROCHELLE pour "ACHAT DE VOITURE" sur OGA

PC1251.<br>- Olivier FRANCE, 75020 PARIS pour "FRACTIONS" sur PC 1500. Mar.<br>- Miam REBOUT, 55800 REVIGNYpour "SAFARI" sur ZX81 (EX-AE-- Stran

)<br>JACOUET, 77400 LAGNY pour "TANK" sur ZXBI (EX AE

T0390

30?fl FOR <sup>r</sup> H T02 389B PRIMT/T Ei«tX,T ),E <sup>I</sup> tX. T) 309B NEXT V

- Yves QUIVILLON, 50300 PONTIVY pour "FRANCE" sur TI/99 (BA-<br>- Gilbert MAGGIO. 1 6000 ANGOULEME pour "MAGIBRIOUES" sur<br>- Ti/bert MAGGIO. ETENDU).<br>- Bernard PAQUAUX, 58000 NEVERS pour "PEINTURE" sur THOM-<br>- SON TO 7.

### GAGNANT DU LOGICIEL TEXAS INSTRUMENTS

Yves QUEVILLON. 56300 PONTIVY pour "FRANCE" gagne un logiciel <sup>a</sup> choisir dans la gamme Texas

### GAGNANT DU CONCOURS MENSUEL HEBDOGICIEL Marc LE HEN, 60100 NOGENT/OISE pour son pro-<br>gramme "LABYRINTHE" sur ORIC 1 gagne 10000<br>francs.

J.-F. GROUSSIN. <sup>24650</sup> CHANTELADE pour son pro- gramme "APPLEII PARLE FRANCAIS" gagne UN ABONNEMENT <sup>A</sup> VIE <sup>A</sup> HEBDOGICIEL.

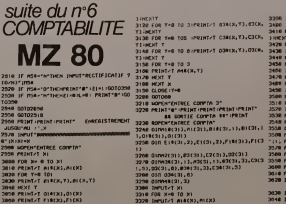

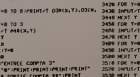

3206 0lfv92(3l),B2C3I).C2C3l).O2(301)<br>22/3 0lfv936131, b3. 02(31. i 3. 82(31. 33. c3(31. 33)<br>1,5),d3(31. 03. 836(31. 23. C36(31.3).<br>2208 0lffV66(31. 3)<br>329B DinfV66(31. 3) 3388 INPUT-TT XI<br>3310 INPUT-T ALACK),B1(X)<br>3338 FOR INPUT-T ALACK),B1(X)<br>3348 FOR T-8 TO I344 INPUT-T<br>3368 NEXT -T-8 TO 7<br>3308 INPUT-T F14(X),DI(X)<br>3308 INPUT-T F14(X),FKX)<br>3308 INPUT-T F14(X),FKX)<br>3308 INPUT-T1\*(X),

339B INPUI\T EI«(X,Y),EI(X,T)iNEXT T<br>3488 INPUT-! P2(X).B2(X),C2(X),O2(X)<br>3418 FOR Y\*B TOII|IMPUT-! A3#CX,YJ,N2CX,T )»NEXT Y 3478 FOR Y-9 103 3438 INPUT^T B1\*(X,Y),03(X.Y) 3440 NEXT T<br>3458 FOR Y-8 TO 5<br>3460 INPUT/T C3H(X,YJ,C3(X,T) 342B NEXT Y<br>348B FOR Y-0 TO 8<br>345B INPUT/T D34(X,YJ,D3(X,Y) 3500 NEXT Y<br>3518 FOR Y»B TO 3<br>3528 INPUT/T A4#(X,Y) i'l id NEXT Y 354B NEXT X 3558 CLOSE<br>3500 PRINT-B- PRINT - ENREOISIRFNENT OU<br>- ;i ; print - fu ' ;XI 3570 PRIN!-B-35BB PRlNl'(l)C»«lER 1\*\*\*\%' iPKIN! 3590 PRINT'(7)Cr\*MER tJCMTES\* iPR JNT 30BB PRINT'(3)CB»UE« TBBMBfRIE\* 'PRINT 30IB PRIHT-(4)OIH!e0. DC CMrtROES- <sup>i</sup> PflMT 3870 INPUT -NUrtERO CKJISI 7 ";(\* 3630 IF A- <sup>1</sup>BOIO3070 3O40 IF 0-7 QOI044M 3050 IF A-3 0OTO4020 3000 IF B-i OOTCWtTB 3O70 REfT'CBMIER O'PCHBTS\* 3000 PRINT"@"<br>3030 INFUT" HCHWIS DU «ULS<br>3200 INPUT" MU «|US %GOOD3|0 Suite page 15

## **BALLE INFERNALE**

Muni de votre seule requeite, faites rebondir celte<br>
salares Dalis (automorphic politic celte<br>
salares Dalis (automorphic politic)<br>
COCK en position haute, automorphic proposition for the response of<br>
COCK en position hau

Serge HERLEM

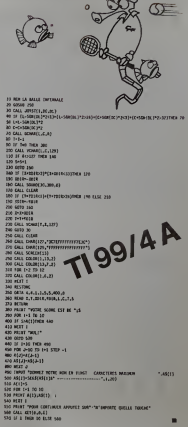

 $\int_{0}^{0}$ 

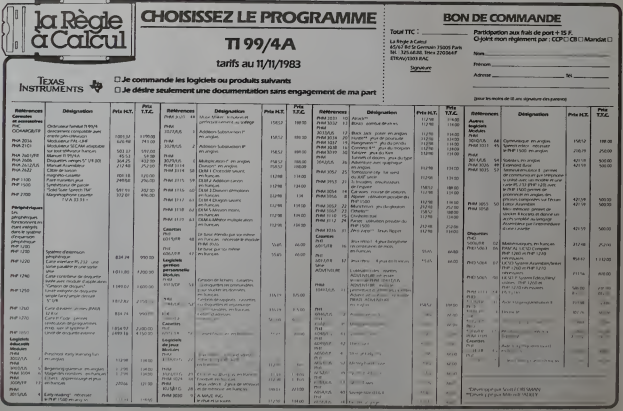

## **ROLAND-GARROS**

o<br>CONTROVADO - PROVINCIA cs)<br>4 (1890 filée coll Locate(eZ,VS,X1×4,W1,V1,X1×2)<br>(\*é,O)s) Mi≕cV1 V^)×Z () VC×(142×VM/XX () T∞O (( IT ABS/VC)

2, -07245, DISMF, 45, VL, VC) | | | | | | Y3'142 A<br>0517104:45, Y5, Y511:1, 00710 | 1130<br>| -25, 011, 0090 | 2011, 107109143, 0, 0,42, 0,0<br>| -25, 011, 0241, 1081515145, V3, 12211: 024, 0<br>| -0.011, 0241, 0000120, -5, 011, 022

.2/1 19 - 2 142 AND 12 239 AND 13.49 DAILY THEN THE WLH 05.13-100 THEN COLL SQUARETZO, JS. 011.

.<br>-W./ZZ () -S.W.VE/ZZ () YA XIVZ(8 THEN 1890<br>-MOTIGNINZ,-SYZ+E,DZZ+F,AS,VL,VE3() CMLL COINC ALL CALL MUSIC IS VEHICLE IN THE THE CALL CO<br>- THE CALL MOTIONERS, 49/24E,0124F,43,46,463,11,463<br>- T DY - T TAD AND (3/239 AND X3 99 THEN THENDE IS

SK2+FLASLMLLVCIEs CALL COINCE

es tribunes sont pleines à crequer Le foule attend, inpetiente Une chaleur tornde s'abat sur le court cen-<br>Irai La caméra promène son œil indiscret sur les spec-

Iral Lecementomenento con colimetatore transpectival<br>Iral Lecemento Con Colimetatore (1990)<br>In the column Lecemento Control Lecemento Collectival Control Lecemento<br>In the momento control control of the control property and ingée dans leur serviette pour fai

2019 - 2020 12:30 12:30 12:30 12:30 12:30 12:30 12:30 12:30 12:30 12:30 12:30 12:30 12:30 12:30 12:30 12:30 12:30 12:30 12:30 12:30 12:30 12:30 12:30 12:30 12:30 12:30 12:30 12:30 12:30 12:30 12:30 12:30 12:30 12:30 12:30

-10421042 12 04L HOTLOW

 $\begin{array}{c} \begin{array}{c} 0.7 & 0.004 \\ 0.004 & 0.0104 \\ 0.0004 & 0.0104 \\ 0.0004 & 0.0044 \\ 0.0004 & 0.0044 \\ 0.0004 & 0.0044 \\ 0.0004 & 0.0044 \\ 0.0004 & 0.0044 \\ 0.0004 & 0.0044 \\ 0.0004 & 0.0044 \\ 0.0004 & 0.0044 \\ 0.0004 & 0.0044 \\ 0.0004 & 0.0044 \\ 0.$ 

POSITION #3.

La finele ve commencer : le grande Finale, et, au bout,

La finale ve Commentor: Il grande Frank, et, su bout,<br>un affrance, relations assisting to glorie, to<br>consecretion: Il gitar de champion du monde.<br>Souvemez-vous, l'été dernier, Roland-Garros! Vous<br>Souvemez-vous, l'été derni

COMMENTING SAID ALL CHOCKMAN (PROGRAM) and the state of the state of the state of the state of the state of the state of the state of the state of the state of the state of the state of the state of the state of the state suffaxmini<br>et de la belle<br>La touche "ALPHA LOCK" dan étre relevée

COMMENTAIRIS SUR LE PROGRAMME

 $\alpha$ 

 $\odot$ 

 $\Theta$ 

 $\odot$ 

**YS-1421/31 11 1F 409** 

raquente, paroun, uno pungneo, en rances. vova uana ra<br>batalle...<br>Prévoyez quelques rafraichissements. le match sera

Jacques JOLY

**BASIC TENDU** 

TI 99/4 A

 $\circ$ 

ര

2510 - MARE LAR TOLOG, PRILE "SNOWER" AVEC<br>121-72 Dec Benvice" - I THILP-13" - I THIZI-73<br>27-334-RT14-237-83-332-RT14-13" - I THIZI-73<br>27-334-RT14-RT14-RT14-RT12-12-12-RT14-1-23<br>32-1 - GOT HARTA (HENDER)

-<br>WR120, 28, 104)<br>- 019FLAY AT(4, 1118)

- 2011 018-14<br>|{"'+",14)<br>|{"11) |{0}<br>|}<sub>0</sub>92;<br>|POL:

N. MORRO 7, 1977<br>CHARLES (1971) 1977 - DIRECTOR DI CARL (1971) 1970, 1981<br>21 - Charles St. (1971) 1971 - DIRECTOR DI CARL (1971) 1970, 1982<br>21 - J. (1971) 1972 - DIRECTOR DI CARL (1971) 1982<br>1983 - LONG TO CARL (2008) 1971 AT (7, 1118) 1941 - 411, 1941 - 684<br>1959 - 69 (1951 - 1951 - 684, 1951 - 684<br>1951 - 1952 - 1953 - 1954 - 1954 - 1955 - 1955 - 1955 - 1955 - 1955 - 1955 - 1955 - 1955 - 1955 - 1955 - 1955<br>1955 - 1955 - 1955 - 1955 - 1955 -

 $\begin{array}{ll} \mathbf{X}^{(1)} = \mathbf{1} \mathbf{1}^{(2)} \mathbf{1} \mathbf{1}^{(3)} \mathbf{1}^{(4)} \mathbf{1}^{(5)} \mathbf{1}^{(6)} \mathbf{1}^{(6)} \mathbf{1}^{(6)} \mathbf{1}^{(6)} \mathbf{1}^{(6)} \mathbf{1}^{(6)} \mathbf{1}^{(6)} \mathbf{1}^{(6)} \mathbf{1}^{(6)} \mathbf{1}^{(6)} \mathbf{1}^{(6)} \mathbf{1}^{(6)} \mathbf{1}^{(6)} \mathbf{1}^{(6)} \mathbf{1}^{(6)}$ VO 1510<br>UL JOPST (LON), DY1131 DALL<br>LETTE IF C=-1 THEN 1090<br>LE POSITION(#5, Y3, R51) | IF MOTIONINI,-DYINE, BXI+P, AS, VL, VCI-1 CALL COTACI 0010 1359<br>C POTION(#3,0,0,41,0,01st IF X3/12 OR X3)199 THEN CHIL SOUND120,-5,011) LOCATE(45,142,15))) CALL SOUND199,-5,0))) | P. 23032 THEN 2070<br>LOCATE(45,141,25))) | V.--W.22 T. (V.V.22) | V.-- P.<br>|1070||11,011,071||2011|| CALL MOTION(41,-071-6,071-P.45,94,VCF); CALL COINC(<br>| POSTIGN(45,-5,X5))] | P. (

2<br>2070 ELSE CALL LOCATE(45,75,12-4,82,72,12-2)<br>16,041: VL=172-75)+2 1: VD=173-142)777 (1 T+0

L. VC=0<br>DHAN (4. 1990) (210707010107) : CALL SPRITC(81, 136,7, 129,33,0,0,82,1<br>61. H. 11. VL=18, 2124,27,0,0)<br>PEYCLV,WH : IF VP /18 THEN 1469 ELSE CALL SOURCHION,440,01:1 CALL<br>PEYCLV,WH : IF VP /18 THEN 1469 ELSE CALL SOUR 13)<br>2019Trs.Dat.DY1311 VL-VL-1 11 CALL HOTIONIOS,VL,0,01,-SV102,0311 IF VL

 $\begin{minipage}[t]{.0\textwidth} \begin{minipage}[t]{.0\textwidth} \begin{minipage}[t]{.0\textwidth} \begin{minipage}[t]{.0\textwidth} \begin{minipage}[t]{.0\textwidth} \begin{minipage}[t]{.0\textwidth} \begin{minipage}[t]{.0\textwidth} \begin{minipage}[t]{.0\textwidth} \begin{minipage}[t]{.0\textwidth} \begin{minipage}[t]{.0\textwidth} \begin{minipage}[t]{.0\textwidth} \begin{minipage}[t]{.0\textwidth} \begin{minipage}[t]{.0\textwidth} \begin{minipage}[t]{.0\textwidth} \begin{minipage}[t]{.$ 

0<br>11 MEN 1210 ELSE GOSUA 2510 : 1 0070 1440<br>11 MEN AVAIR (1913-1912C41): " 11 OSPLAY ATC2,2419IZE(4): "8 = 11<br>CA 221 & THEN II,12-0 : 0070 1470<br>LAT ATC2, THEN TROW: 11 GOTO 1410<br>1782-2 THEN TROW: 11 GOTO 1410

-0<br>(4), 10000303855558581-1:: CALL (89515140), 156,7,129,35,0,0,02,136,5<br>|11 ML+1\* |11 L-0 || CISSON<br>2.V.NOI: IF V4768 1959 (700 SLEE CALL SCUNDIION,400,011) CALL NEWS

):<br>Vitat del Bello Imperio de Carl Mittaggat la computación del P 

# **LABYNOIR**

L'aventure est dans le labyrinthe. Pour réussir, il vous<br>faudra doser prudence et témérité Sorturez-vous de cetenter avec le sceptre d'ORION. le code DELTA et la<br>liste sacrée?

### Vincent LEVIGNERON

is program on a concern is to the metric, when determined a characteristic process character constant of the concern of the concern of the concern of the concern of the concern of the concern of the concern of the concern

 $\begin{tabular}{c|c|c} \hline \multicolumn{1}{c}{\textbf{0.01}} \multicolumn{1}{c}{\textbf{0.02}} \multicolumn{1}{c}{\textbf{0.03}} \multicolumn{1}{c}{\textbf{0.04}} \multicolumn{1}{c}{\textbf{0.04}} \multicolumn{1}{c}{\textbf{0.05}} \multicolumn{1}{c}{\textbf{0.06}} \multicolumn{1}{c}{\textbf{0.07}} \multicolumn{1}{c}{\textbf{0.07}} \multicolumn{1}{c}{\textbf{0.07}} \multicolumn{1}{c}{\textbf{0.07}} \multicolumn{1}{$ 19 LET MACOOR "<br>AS LET MACOOR " "<br>AS LEPAT R" " COROES LONGUES"<br>AS LEPAT R" " CARPES A HUILE"<br>REAL TREAT " " LARPES A HUILE"<br>REAL TREAT CODE "T"-(GOOE " " ANO<br>07 RD TO NOT REART TUESD CEUTE EN ANOTHER<br>SELECT PER LUIS CEUTE EN REART REART AND CEUTE CARLO CEUTE EN CONTROL<br>JELLEZ PER LUIS PARCOURIT D'ATT<br>200 DES TREAT : LUIS PARCOURIT D'ATT<br>200 DES TREAT : LUIS PARCOURIT (1 COUP)<br>200 JERUT UTC SES 7 "MEDIANAL"<br>03 CLS True SALES 0 GR"<br>23 THRUT -2 SALES 0 GR"<br>24 THRUT -2 SALES 0 GR"<br>23 ARIAL TRUE TT SOUGOYABLES<br>TEURS BONT UILS ET SOUGOYABLES LANT, MANT .... UN ESCALIER BRAN<br>1414 INPUT UM<br>1418 MAINT ..., QUE FAITES-VOUS? 1418 PRINT .... WWW.PAIRS-YOVET<br>1420 PRINT .."1!VOVS PASSEZ RAP1<br>3430 PRINT "2!VOUS PEBROUSSEZ CN **AND CONFIDENTIAL CONSIDER AND SERVICE AND SERVICE AND SERVICE AND SERVICE AND SERVICE AND SERVICE AND SERVICE AND SERVICE AND SERVICE AND SERVICE AND SERVICE AND SERVICE AND SERVICE AND SERVICE AND SERVICE AND SERVICE AND** nca<br>TH ...<br>1-СООБ - \* - ТНЕН GOTO 626  $\begin{minipage}{0.9\textwidth} \begin{tabular}{|c|c|c|c|} \hline \textbf{3.1} & \textbf{3.1} & \textbf{3.1$ **1984 INPUT US., FOUR FRITES-VOUST** .<br>LG10 PRIMT<br>LG20 PRIMT 16, 110005 PASSEZ MOUR O<br>LG20 PRIMT 2:0005 RESTEZ MOUR O THRUT L.<br>COTO 1968+14648 AND L=CODE Pass Palar The Piece Ulge-Un ge

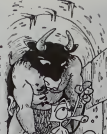

ໍວ ICAN

Elis Let Micons **SUNE CRUERNE HUNZ SALA INPUT US, ...** OUE FRITES-WOUST PRINT ( , 1) VOID PRINT ( ) THE REAL PROPERTY AND REAL PROPERTY AND REAL PROPERTY AND REAL PROPERTY AND REAL PROPERTY AND REAL PROPERTY AND REAL PROPERTY AND REAL PROPERTY AND REAL PROPERTY AND REAL PROPERTY AND REAL PROPERTY AND REAL PROPERTY AND RE **Political Stuk Softes Amounts on**<br>1934 **1977 - Maria Barbon<br>1934 1977 - Maria Barbon<br>1934 1977 - Maria Barbon<br>1938 1978 - Maria Barbon<br>1938 1987<br>1988 - Maria Barbon<br>1988 - Maria Barbon<br>1988 - Maria Barbon, politic and pol** PERETT A VOID<br>2008 MADI VALLEY AND MARKET VIOL.<br>2008 Market Andrew Market VIOL.<br>2008 Market Walley Market VIOL.<br>2008 Market Walley Market Avoir.<br>3008 Market Walley Market Avoir. PRAS GOTO ROOD<br>2020 PRIMOT'AA' UN CASSAGE SLIDS<br>A'L ENTRE AUE ONLS LAISSEREZ L A CONTRACTOR COMPANY SOLD PRINT .... UN ESCALIER.GOSC PORCHOPTHE THE CHARLER ONSE 7020 Palm (1990)<br>2002 Palm (1990) Primary Law Company<br>2003 Palm (1990) Primary Law Company<br>2003 Palm (1990) Primary Law Company<br>2003 Palm (1990) Primary Company<br>2003 Palm (1990) Primary Law Company<br>2003 Palm (1990) Primary **958-68-11**<br>188 8819, 9429<br>188 9819, 91864-6986<br>188 9819, 91864-6986<br>198 981-4-4-608-688 9888-89878-6887<br>198 988-4-4-4-4-5888-8888-8888-8888<br>188 988-8888-8888-8888-8888  $\begin{array}{l} \mathbf{A} = \mathbf{A} \mathbf{B} \mathbf{A} \mathbf{B} \mathbf{B} \mathbf{A} \mathbf{B} \mathbf{B} \mathbf{A} \mathbf{B} \mathbf{B} \mathbf{B} \mathbf{B} \mathbf{B} \mathbf{B} \mathbf{B} \mathbf{B} \mathbf{B} \mathbf{B} \mathbf{B} \mathbf{B} \mathbf{B} \mathbf{B} \mathbf{B} \mathbf{B} \mathbf{B} \mathbf{B} \mathbf{B} \mathbf{B} \mathbf{B} \mathbf{B} \mathbf{B} \mathbf{B} \mathbf{B} \math$ PAST THUITE A FAIRE LES C ENFUT US<br>LOTO 7100<br>LOTO 28 - HOPT SOR PERINT FRAME CORP.<br>1988 - Franke Lille, Santa Maria Corp.<br>1998 - Franke Lille, Santa Corp.<br>1998 - Politic Program Corp.<br>1988 - Philip Corp. - Corp. Corp.<br>1988 - Politic Politic Corp.<br>1988 - Politic Doll- (Corp. - Navo

The Mary William Company of the State of the State of the State of the State of the State of the State of the State of the State of the State of the State of the State of the State of the State of the State of the State of

**CONTRACT CONTRACT CONTRACT CONTRACT CONTRACT CONTRACT CONTRACT CONTRACT CONTRACT CONTRACT CONTRACT CONTRACT CONTRACT CONTRACT CONTRACT CONTRACT CONTRACT CONTRACT CONTRACT CONTRACT CONTRACT CONTRACT CONTRACT CONTRACT CONTR** 

Les PRINT (1995) - 1997<br>- 1998 - 1997 - 1998 - 1998 - 1998 - 1998<br>- 1998 - 1998 - 1998 - 1998 - 1998 - 1998 - 1998<br>- 1998 - 1998 - 1998 - 1998 - 1998 - 1998 - 1998<br>- 1998 - 1999 - 1998 - 1998 - 1998 - 1998 - 1998<br>- 1998 -

438 INPUT US<br>438 IF US(1) - 80 INEN 5006 ---

<del>- 1</del>217-2020<br>- 1218 Payse 100<br>- 1218 Payse 100<br>- 1218 Payse 110<br>- 1218 Jaco 1210<br>1228 Jaco 1210<br>- 1218 Jaco 1210<br>- 1218 Jaco 1210 1218 EM HAWESI.<br>- 1218 Jaco 1210 1210 1210 1210 1210

na Content Content Constant Constant<br>
1970 - Constant Constant Constant Constant<br>
1970 - Constant Constant Constant Constant<br>
1970 - Constant Constant Constant<br>
1980 - Constant Constant Constant<br>
1980 - Constant Constant C

**MOUT 01-PLOTS NEW PROUPS PR** 

**ZX 81** 

**ZX 8** 

0000 LET 0-0 COOR PHOTO COOR **ESSE IF RU-COOR**<br>**ARREL BARRIST COMPANY CONTROL**<br>**2008 Pater Company (ATESCRIPTOVOLST)**<br>2008 Pater Company (ATESCRIPTOVOLST)<br>ANDER BATTER USDAFFREQUIPED USES<br>ANDER BATTER COMPANY (ATTES-USUR)<br>2008 BATTER ROSS (RULLED, COU **2008 PRINT 771, POUR PRITES-UGUS?**<br>PRINT REAL LAND PRINT PRINT REAL PRINT<br>2018 PRINT PRIVOUS REGROUSSEZ CH<br>2019 PRINT PRIVOUS REGROUSSEZ CH<br>2018 PRINT PRINT PRINTER PRINT PRINT<br>2020 PRINT ....POUR PRINTES-UGUS?<br>2020 PRINT -<br>2046 PRINT ... "ALVOUS AURACEI PAU<br>2046 PRINT .."ALVOUS AURACEI PAU<br>2050 PRINT "2LVOUS ETEIGNEZ UOTR<br>1055 PRINT ...

Se PRIMT<br>HPRITS AUX POCHES RENANGUEZ O

en 1980 - Monday II (1980)<br>1982 - Andrea Brits, amerikansk politik († 1983)<br>1983 - Alexandr II, amerikansk politik († 1983)<br>1983 - Alexandr II, amerikansk politik († 1983)<br>1983 - Alexandr II, amerikansk politik († 1983)<br>19

1818 CHEV, MAR<br>1938 CHEV, MAR<br>1938 CHEV, MARSHALL PRINCE, Selle-UP<br>1938 CHEV, MARSHALL PRINCE, Selle-UP<br>1938 CHEV, MARSHALL PRINCE<br>1938 CHEV, MARSHALL PRINCE, Selle-UP<br>1938 CHEV, MARSHALL PRINCE, Selle-UP<br>1938 CHEV, MARSHA

e (1975)<br>1983 - Maria Leon, Maria Marielli, amerikansk politik<br>1988 - Maria Carolina, američki politik<br>1988 - Maria Carolina, američki politik<br>1988 - Maria Carolina, američki politik<br>1988 - Alexandrije (1988 - 1988)<br>1988 -

Seas BRIAN 2.1, John Lutter-Ones<br>2008 Search Avenue<br>2008 Search Avenue<br>2008 Search<br>2008 Search<br>2008 Search Avenue<br>2008 Search 2.1, John Lutter-Ones<br>2008 Search 2.1, John Lutter-Ones

**SAMPLE TO ANNOUNCE COUREZ"**<br>**SAMPLE TO ANNOUNCE COUREZ"**<br>SAMPLE TO AND THEN GOTO 70

**ARCE IN FACTORS - "" THEN GOTO 76**<br>2008 PERSON CAP BOOK 2018<br>2008 PERSON DOOR - "BUSE-STRIK" - ""<br>2008 PERSON DOOR - "BUSE-STRIK" - """<br>2008 PERSON DOOR - "BUSE-STRIK" - """"<br>2008 - FROUGET - """" """""" """""<br>"""""""""""

**MICROMUR** 

:<br>Branchez votre PC 1500, chaussez vos meilleures<br>unettes et essayez de démolir le mur qui se dresse

### Jean-Marc VERNIAJOU

largés de ce programme

nnova vous aurez définit longue par brique le premier mur un<br>unione vous est propose anni qu'une bate gratiere Par la suré<br>us ne bonè homez que d'une demi-bate par mur detrut jusqu'<br>ncurrente de 4-5 bates en reserve Les ba

i su far el á mesure que vous sista - "R" (1 - 9) - ENTER<br>Feb a Palefirle o Custars décaux - OEF - "M" - (1 a programme démante suloma)<br>1. El - 2 - à réprimoir présentative - OPF - CDS - UN programme démante suloma)<br>1. El

du terram (ne vous nogués)<br>La valour des brigues variantes<br>ranges 2 -4 points par b<br>ranges 3 -4 points par b<br>ranges 4 -16 points par b<br>Les injeringins la paire<br>les parentes du paire<br>aussi de réprésent du partielle<br>réprésen visually desired at the track<br>welle autre fouche (faut<br>Ce moment une significa-<br>1 - ON. O - OFF). "N" re-

(reportdez-tui, de grâce ) et Utritation du programme<br>Pour le demarrer, 3 possibilités

n di<br>e114

esse<br>edge<br>a bal<br>asard

2:2=8<br>T RNO<br>\*INT

 $-1180$ 

 $\frac{18 + n}{168}$ 

|<br>| 0 :<br>| 3 : X :<br>| 3 : X :<br>| 8 : X :

**THEN** 

ton p

81<br>75, 18<br>『#co

Lieu

i et<br>J me<br>Keu

 $\begin{array}{l} \begin{array}{c} \mathbf{1} & \mathbf{1} & \mathbf{1} \\ \mathbf{1} & \mathbf{1} \\ \mathbf{1} & \mathbf{1} \\ \mathbf{1} & \mathbf{1} \\ \mathbf{1} & \mathbf{1} \\ \mathbf{1} & \mathbf{1} \\ \mathbf{1} & \mathbf{1} \\ \mathbf{1} & \mathbf{1} \\ \mathbf{1} & \mathbf{1} \end{array} \end{array}$ 

u<br>.rg<br>Lud 3

io<br>ILET<br>ISUE

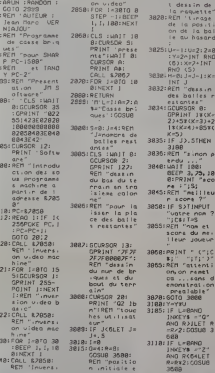

311511F X-18LET H<br>-11U-111-11<br>-11U-111-11<br>-11U-111-11 3128: IF YOULET Y 3138: (F Y)641ET Y<br>3138: (F Y)641ET Y<br>66EP 1, 189, I 8<br>IF INKEY≰ ='<br>I"80TO 3208<br>IF L=10NO<br>RND (1888)>4 31401 CCURSOR XI<br>GPRINT Z 3155;18 F L-BAND<br>INKEYA ="G"<br>AND RJILET R<br>"R/2:DOSU0 3 310811-3691: RET "ai L) 8<br>- On sent de l<br>- 4 denominai

104"<br>3768: IF L>81ET L-<br>8: GOSUB 3868<br>3781: RET Tiron STAGT 32:RCM<br>
"Jr2 seconde r<br>
di tamporis<br>
ation pour r<br>
tacha de l'<br>
stagge in<br>
STAGT 1<br>
"DINT 0<br>
"MINT 0<br>
"MINT 0<br>
"MINT 0<br>
"MINT 0<br>
"MINT 0<br>
"MINT 0<br>
"MINT 0<br>
"MINT 0<br>
"MINT 0<br>
"MINT 0<br>
"MINT 0<br>
"MINT 0<br>
"MINT 0<br>
"MINT **SALARM** Hee"<br>INKEYS H' 1971 - 1986<br>
1971 - 1986<br>
1971 - 1972 - 1987<br>
1971 - 1987<br>
1971 - 1987<br>
1971 - 1987<br>
1971 - 1986<br>
1986<br>
1986<br>
1986<br>
1986<br>
1986<br>
1986<br>
1986<br>
1986<br>
1986<br>
1986<br>
1986<br>
1986<br>
1986<br>
1986<br>
1986<br>
1986<br>
1986<br>
1986<br>
1986<br>
1986<br>
1986  $32181$ of Parameter<br>
1991: 1992<br>
1992: 1992: 1993<br>
1992: 1992: 1993<br>
1993: 1993: 1993<br>
1993: 1993: 1994: 1994<br>
1993: 1994: 1994: 1994<br>
1994: 1994: 1994: 1994<br>
1994: 1994: 1994: 1994: 1994: 1994: 1994: 1994: 1994: 1994: 1994: 1994 | 3728: Cup (RT<br>| 3728: Cup (RT | 556<br>| 98||MT | 710 | 556<br>| 3733: 68|| 710 | 556<br>| 12 | 56 | 56 | 56 | 56 | 56 | 576<br>| 15 | 56 | 576 | 576 | 576 | 58<br>| 68 | 576 | 576 | 576 | 586<br>| 586 | 577 | 746 | 576 | 578 | 578 | 578 **BEEP 1,8,48:**<br>COTO 3188<br>HIF Ingang Ye<br>RT2LET U=1:0

-1/U: BIEP 1,<br>8,48:5010 3:<br>88<br>- BEEP 2,56,18<br>discusses<br>GPRINT 8:8:<br>COTO 38:8 3020 u verd<br>Sammelheur<br>Te brigue REB REN "61 LE M  $\begin{array}{l} \texttt{ISER} \texttt{\texttt{``F}}\texttt{1} \texttt{, i } n \texttt{--} \texttt{0} \\ \texttt{SOS} \texttt{1} \texttt{S} \texttt{=} \texttt{1} \texttt{0} \\ \texttt{SOS} \texttt{1} \texttt{S} \texttt{=} \texttt{0} \\ \texttt{ent1} \texttt{...} \\ \texttt{BSE} \texttt{1} \texttt{1} \texttt{1} \texttt{1} \texttt{0} \\ \texttt{1} \texttt{BSE} \texttt{1} \texttt{1} \texttt{1} \texttt{0} \\ \texttt{1} \texttt$  $3988$ en -<br>BBD - מפור המאומצים<br>BBD - המאומצים<br>Part - משוב ה 1995: THE SURFACE IN 1995<br>
3985: NAME IN 1996<br>
3988: NAME IN 1996<br>
3988: NAME IN 1996<br>
2001 01 1996<br>
1996: The bound of 1<br>
1996: The bound of 1<br>
1996: The bound of 1  $n^{3}$ <br> $(1)(x-1)$ FORTHE SIBEEP ut brig<br>Lional 3918:REN "son abs<br>3918:REN "son abs -<br>+1 THLOR TISH<br>POINT IS<br>POINT IS

POINT<br>TNEW<br>IREM  $16 - 16$ ramt<br>ie de  $\frac{1}{320}$ X-art<br>RSQR Q<br>DQSUB  $rac{10}{306}$  $r2$ - Vztir-tir 3828 3828:272-Y:U:-U:<br>RETURN<br>3848:AEM '(( exim<br>3858:8EEP 18.8.10<br>8158:8EEP 18.8.10 **REN** REM<br>an video en<br>Tansase mach 1975-54 mach<br>1918-54 mach<br>1919-54 mach<br>1921-1921<br>1921-54 mach<br>1912-56 mach<br>1912-56 mach<br>1913-56 mach<br>1913-56 mach<br>1913-56 mach<br>1913-56 mach<br>1913-56 mach CATA 841:REM SIN X'<br>4015:0010 845,845<br>- 1927 - 1928<br>- 1946 **846"**<br>DATA 895,688<br>PEN "R2R-68 .<br>GATA &4C,&2J<br>.REM "CPJ XH 078 588,586<br>8FM 1873-18 1819:0010 \$48,821<br>1821 TLOL XH 171"<br>JATA 140,188<br>JATA "LGI XL 

oran est dia .81'<br>|ATA 160,108<br>|ATA 158,188<br>|ATA 158,188<br>|ATM 1501 YH 0819 1.01 78<br>1868 1.01 78<br>1868 1.01 71<br>1868 1.01 71<br>1868 1.54, 1.54<br>1854, 1.54, 1.54<br>1.54, 1.54, 1.64<br>1.0010 1.54, 1.64 4837:0018 896:REM<br>4838:0018 895,887<br>4838:0018 893,887 yr<br>GATA RFC,⊀Ci<br>⊢REN "SOP' 4848:00TA 458,188 1968 - 103 111<br>1941 : 0414 - 169<br>1941 : 0414 - 169<br>1942 : 0414 - 169<br>1942 : 0414 - 169<br>1962 - 169 - 169 - 169<br>1962 - 169 - 169 4843:081A 595:528<br>CPA YH" (CPA YH")<br>4844:081A 599,682<br>IREN "828-68 4"<br>| casinata sofiRin<br>| cata s95, sin<br>| latn "eze-ti

O'<br>GATA \$SA!RET<br>'RIN'' PEN<br>PEN "Le des

### **TRAITEMENT DE TEXTE** T. 56<br>List Frank, marking |<br>| Separation | SSS<br>| SSS | Film | SSS | SSC | SSS<br>| SSS | SSS | SSS |

e programme va traiter un texte que l'on a préalableent entré sans se précocuper des coupures des<br>ots Les lignes de texte ne doivent pas dépasser<br>) caractères et le dernier caractère doit être le

signe "&".<br>signe "&".<br>Les mots sont répartis de la mailleure manière possible

Les mots sont réparts de la mellieure manière possible.<br>Saint d'obtanit des lignes de 24 caracteres exactement.<br>c'est-à-dire que le resultat sera un texte du sis régulier aforte que gauche. Pour cela, certains mots sont pa

propose de raise une modificación el significación de la caractería (euros de deplace sur chaque letite il faut appuyer sur la<br>ouche "+" l'orsque ce curseur est positionne sur l'en<br>etirer un caractère mais juste le remplac

sutre<br>Le choix d'imprimer le texte en majuscules au en<br>minuscules estensuite donné, avant l'impression Pour<br>les madifications des POKE et des CALL du sous-pro-<br>gramme créati les minuscules , se rapporter à l'article<br>de Cat

CE TEXTE A ETÉ TAPÉ<br>SAMS - SE SOLCIER DES<br>COUPURES - 2ES - MOTS.<br>VOICI - SA PRESENTATION<br>OBTENUE APRES - LEXECU-

VOICS SA PRESENTATION<br>OBTENUE APPES JUEZECUP<br>TION DU PROGRAMME DE<br>TRAITEMENT DE TEXTE.<br>Composition mette en colomne<br>Silon mette en colomne ains aux vecriture

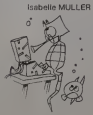

)<br>108 248 30 31 22 243<br>1464 72202 9 7.782 ASULSKAT NAJO<br>KUSHN (THAN-THAN<br>"LAT NH LAK THAN<br>FALLSH LATTN (TH 201407 /<br>201509<br>201509 108 78 /<br>201509 108 70111 2010 10" (5/2010)<br>Strate Sectionships 41.58 to Testiĝoj<br>- Alša (Cfacijo (Juli)<br>(1 3-84(Li) (10  $\begin{tabular}{l|c|c|c|c} \hline S121012 & S13111 & S1411 & S1511 & S1611 & S1611 & S1611 & S1611 & S1611 & S1611 & S1611 & S1611 & S1611 & S1611 & S1611 & S1611 & S1611 & S1611 & S1611 & S1611 & S1611 & S1611 & S1611 & S1611 & S1611 & S1611 & S1611 & S1611 & S1611 & S1611 & S1611 & S1611 & S1611 &$ 1982, 1972, 1972, 1982, 1982, 1982, 1982, 1982, 1982, 1982, 1982, 1982, 1982, 1982, 1982, 1982, 1982, 1982, 1982, 1982, 1982, 1982, 1982, 1982, 1982, 1982, 1982, 1982, 1982, 1982, 1982, 1982, 1982, 1982, 1982, 1982, 1982, 11:010 185<br>|History<br>|History<br>|History 1

242<br>- 23 LEM TRED-1<br>T-EMENT 3528<br>- 14 M-TED-18 ETRI  $\begin{array}{l} 111.11 & 0.01 & 0.01 & 0.01 & 0.01 & 0.01 & 0.01 & 0.01 & 0.01 & 0.01 & 0.01 & 0.01 & 0.01 & 0.01 & 0.01 & 0.01 & 0.01 & 0.01 & 0.01 & 0.01 & 0.01 & 0.01 & 0.01 & 0.01 & 0.01 & 0.01 & 0.01 & 0.01 & 0.01 & 0.01 & 0.01 & 0.01 & 0.01 & 0.01 & 0.01 &$ )<br>1214 (2015)<br>12 615 08 6<br>175 08 6175<br>10 6165 760 10 | 105 | 105 | 105 | 115 | 115 | 115 | 115 | 115 | 115 | 115 | 115 | 115 | 115 | 115 | 115 | 115 | 115 | 115<br>| 115 | 116 | 115 | 115 | 115 | 115 | 115 | 115 | 115 | 115 | 115<br>| 115 | 115 | 115 | 115 | 115 | 115 | 115<br>| 1

216<br>
216<br>
21 Creek Ang Heigh<br>
22 Creek Ang Heigh<br>
24 Creek Ang Heigh<br>
23 Creek Ang Heigh<br>
20 Creek 219 Creek<br>
--1-11 21 Heigh<br>
20 Levis 20 Heigh<br>
20 Levis 20 Heigh<br>
20 Levis 20 Heigh<br>
20 Levis 20 Heigh<br>
20 Levis 20 Heigh<br>

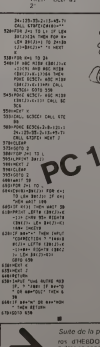

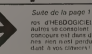

**CIEI** 

 $\bar{\bullet}$ 

 $\circ$ 

# **LES MARTIENS ATTERRISSENT**

Un jeu d'adresse rapide et sonore, où vous devaz sauon jeu a der plante. Pour ce faire, vous devis sau-<br>ver volte plante. Pour ce faire, vous déplacez un<br>canon enti-aérien et devez empêcher les martiens<br>d'atternr Attention, leur ur est mortel.

Maurice LHOMME<sup>\*</sup>

Le programme ci-dessous s'util<br>teur Z-BASIC

MODE OF CH

MODE OE CHARGEMENT<br>Chargez votre 2 BASIC Introdusez le pre<br>MARTIENS ATTERRISSENT, sans rico architecture gramme source, "LE:<br>r (il prend toute la me<br>comprier et à le sauve MARTIENS AT<br>more disponit<br>Sur cassatte **UTILISATION** 

- doplacement à gouche en vitesse norm<br>deplacement à diote en vitesse normal<br>+ barre d'espace deplacement à gouche en vitesse rapid<br>+ barre d'espace deplacement à diotée en vitesse rapide
- .<br>RREAK relationship of duties

NOICATIONS

- 
- 
- 
- 
- OICATIONS<br>com avez au depart 4 vaisseurs<br>bonus à 10000 points 1 vaisseau<br>martien detruit 50 points<br>martien fouchsel terre 1000 points<br>l'hapha droite de lécran vous avert<br>Degagez en vitrese rapide (si rou<br>de marea nor de (OGG box)<br>us averbit d'un tir immenses : )<br>i (si vous en avez le temps : )<br>, is vous en uls accelerent leur
- 

-<br>1998 - Carl 1999 - 1998 - 1997 - 1997 - 1998 - 1999 - 1999 - 1999 - 1999 - 1999 - 1999 - 1999 - 1999 - 1999 -<br>1999 - Carl 1999 - Carl 1999 - 1999 - 1999 - 1999 - 1999 - 1999 - 1999 - 1999 - 1999 - 1999 - 1999 - 1999 - 1

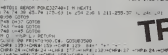

n mental a compositor de 122 metals (24 metals 122 metals 120<br>Filipina (14 metals 122 metals 122 metals 127 metals 24 metals 120<br>Particular 123 metals 123 metals (24 metals 122 metals 120

e PLUS COME LOS INSURES (EN COMERCION DE LA COMERCION DE LA CARDINALIZACIÓN)<br>PLUS COMERCIONES (EN COLORS DE LA COMERCION DE LA COMERCIONALIZACIÓN)<br>COMERCIONES (EN COLORS DE LA COLORS DE LA COMERCIONALIZACIÓN DE LA COLORS D

1982 (f. 1870)<br>21 Dezember - Andrea Ambridge, fransk politik francuski politik (f. 1893)<br>27 Dezember - Andrej All, dramatski francuski francuski politik (f. 1893)<br>21 Dezember - Andrej All, fransk politik (f. 1892)<br>21 Dezem

# **MÉTÉORITES**

Alló! Ici l'ordinateur central, nous abordons une c<br>ture d'astéroïdes. Alerte rouge !!!

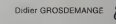

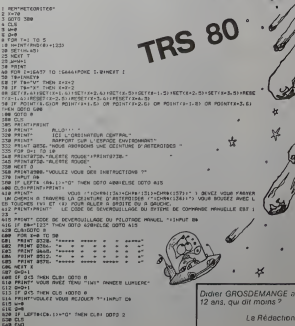

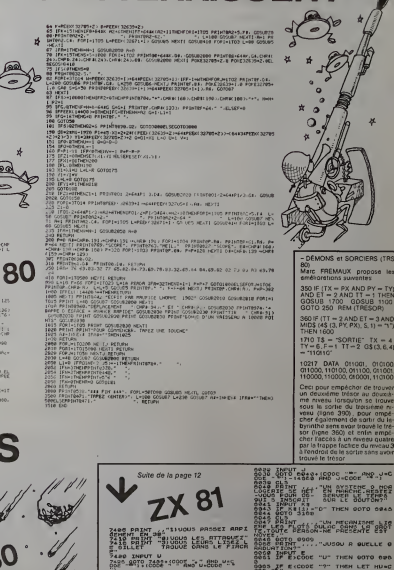

**2010\_9999 LET Zes FOOTU** 

**RANT**<br>MT Des's Couloims<br>OTO 9998

 $S<sub>h</sub>$ 

 $\frac{1}{2}$ 

**Core**<br>**Poster for the core**<br>**Poster for the core**<br>**Poster for the core**<br>**Poster for the core**<br>**Poster for the core**<br>**Poster for the core** TUNE PIES

**CONTRACTOR** PRINT ... "LUT CONNET S

**TOOL TABLE 1989** 

.<br>EMINT .."1\UGUS REGROUSSEZ<br>18 PAINT "2\UGUS MRNIPULEZ LE

IF ITX = PX AND PY = TY<br>> ET = 2 AND TT = 1 THE<br>SUB 1700 GDSUB 1100<br>TO 250 REM (TRESOR)

1710 T\$ - SORTIE" TX = 4<br>TY = 6.F = 1 TT = 2 G\$(3,6,4

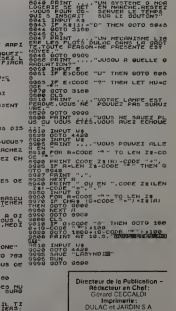

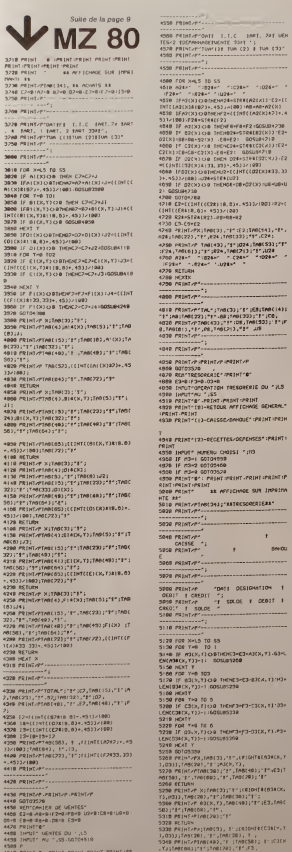

a<br>2540 NCXT Y

5308 PRINTAR X.TADESS, E., (A)SHEEKCOREX<br>CS, POSSETARCORE, FEL, (ARCORE) (ET S)<br>SOUR PRINTAREARS (ET JARCORE) (ET JARCORE)<br>COSTET, (OIA)<br>SOBR RETURE

kaa P<br>Ula maini ⊑ - maini maini maini maini'/M

TE LE"<br>FS38 PREMI*P*TABLISS, LE VENTES LE"<br>FS48 PREMI*P*T

**IN ACCURACE SER TOPRIZER** 

**LINE**<br>Artista diditari

 $\begin{array}{l} \texttt{AB5}:\texttt{ABC323} \rightarrow \texttt{PP} \texttt{, AB4}:\texttt{TPC1333} \rightarrow \texttt{PP} \texttt{, CB4} \\ \texttt{AB5}:\texttt{PBH} \rightarrow \texttt{PP} \texttt{, AB6} \rightarrow \texttt{TPH} \texttt{, AB7} \rightarrow \texttt{PP} \texttt{, AB7} \rightarrow \texttt{PP} \texttt{, AB7} \rightarrow \texttt{PP} \texttt{, AB7} \rightarrow \texttt{PP} \texttt{, AB8} \rightarrow \texttt{PP} \texttt{, AB8} \rightarrow \texttt{PP} \texttt{, AB8} \rightarrow \texttt{PP} \$ 4919 PRINT-P"THL";7YdC33;"f";185;THRC(14))<br>"1";Ma;TM6(22);TH"-68;TM6(323);"f";C8;<br>"1";Ma;TM6(22);TH"-68;TM6(323);"f";C8;<br>4020 PRINT-P"5/86(433);"f":C8;TM6(333);"f";P<br>4020 PRINT-P"-78;  $\begin{tabular}{c} 4038 & PSE1, P, 1PSE1, P, 1PSE1, P, 1PSE1, P, 1PSE2, P, 1PSE3, P, 1PSE1, P, 1PSE2, P, 1PSE3, P, 1PSE3, P, 1PSE3, P, 1PSE3, P, 1PSE3, P, 1PSE3, P, 1PSE3, P, 1PSE3, P, 1PSE3, P, 1PSE3, P, 1PSE3, P, 1PSE3, P, 1PSE3, P, 1PSE3, P, 1PSE3, P, 1PSE3, P, 1PSE3, P, 1PSE3, P,$  $\begin{tabular}{c|c|c} $7$ & $1087$ & $12187$ & $12162$ & $12262$ & $121623$ & $12187$ & $12187$ \\ $19187$ & $18187$ & $121628$ & $121628$ & $12163$ & $12163$ \\ $4588$ & $181977$ & $1816280$ & $121631$ & $1173$ \\ $4588$ & $181978$ & $1216319580$ \\ $4588$ & $1616289$ & $451629580$ SOID MENT/PINNESHALLTRESCREREESAL  $\overline{\phantom{a}}$ ı,  $1000$ 

## 5360 HDG X S410 PRINT/FT 5420 PRINT/Pridates 11760(401)111 (03)1<br>(001)11111767700(951111)19<br>5420 PRINT/Primerrill 5448 FRIAT/F'----SASO FRINGEPURGINIZ PRINGENATOSALO<br>1640 FRINCE - PRINCE PRINCE PRINCE PRINCE<br>INCLARENCE PRINC<br>1640 PRINCE - PRINCE PRINCE PRINCE SUR IMPRIMA<br>1640 PRINCE - A MYSSONARE SUR IMPRIMA<br>1640 PRINCE - -SSOD PRINTAPY SSIR PRINTAP oppuse × SS38 PRINT-PI-SSNG PAINT/F'---- $\begin{tabular}{l|c|c|c|c} \hline \mbox{m $m$-norm of $m$} \hline \mbox{m $m$-norm of $m$} \hline \mbox{m $m$-norm of $m$} \hline \mbox{m $m$-norm of $m$} \hline \mbox{m $m$-norm of $m$} \hline \mbox{m $m$-norm of $m$} \hline \mbox{m $m$-norm of $m$} \hline \mbox{m $m$-norm of $m$} \hline \mbox{m $m$-norm of $m$} \hline \mbox{m $m$-norm of $m$} \hline \mbox{m $m$-norm of $m$} \hline \mbox$ 2360 PRINT/F .<br>Cela (1º lua »rormonfetikovanacai) uritutik<br>228 milikovanacai babylat (1880-18), rarpheli  $\begin{smallmatrix} 2500 & 0.0000 & 0.00000 & 0.00000 \\ 2500 & 0.00000 & 0.00000 & 0.00000 \\ 2500 & 0.00000 & 0.00000 & 0.00000 \\ 2500 & 0.00000 & 0.00000 & 0.00000 \\ 2500 & 0.00000 & 0.00000 & 0.00000 \\ 2500 & 0.00000 & 0.00000 & 0.00000 \\ 2500 & 0.00000 & 0$  $\begin{tabular}{|c|c|c|c|c|c|c|} \hline $\mathbf{39.44} & $\mathbf{19.44} & $\mathbf{19.4$ 17)<br>17 MHHP (THOR PRINT/P OICH/Y)|TASE<br>17 MHP(201)|TY RETURN<br>17 MHP(201)|TY RETURN<br>17 MHP (THOR PRINT/PERSON)|TY N<br>17 MHP (THOR PRINT/PERSON)|TY N ASI203, 151,00136,73 - PETURA<br>0118 PRIndicting(503, 141,040,003, 151,040<br>203, 151,40110<br>0120 PRIndict<br>0120 PRIndict **GING FRINGIN**

0158 PRINT/Pinelistic Paint/P<br>0168 0010-918<br>6178 RENSORTE Covenas<br>6178 RENSORTE Covenas<br>53-8173-8-1010-823-8 (Cica Frid E218 G2-8<br>530 MPH Here Francisco Paint2 of Democr 0218 (NYLIFORERATION CAVILER OF CHARGES C 9 (183)<br>8220 Ferdin editor 225 Gatoszad<br>8220 Ferdin editor 2018/2018/2018 PRINT-9<br>8240 PRINT<br>8240 PRINT meer PRINT<br>CCPA<br>GOSD PRINT-P TROITS),"MENNEWS43<br>ASNA PRINT-P" 6278 FRINT-F S200 PRINCATORES DOMOTION & M.T<br>
1 The Fri<br>
1203 PRINCAT<sup>O</sup> ISC FIORA M.TEROTAL T<br>
10154 PRINCAT<sup>O</sup> 0218 FRINTAPT 023 CH 324 314 U(44144414425)<br>1190 St 424 314 U(44114425)<br>201 Fol Te 12 3<br>201 Fol Te 12 3<br>202 Fe 12 St 424 U(4712)<br>202 B 44 C(481147)<br>202 B 44 C(4811474147)<br>202 B 44 C(4811474147)<br>202 District Henri C(471141147414141414141 TOB219<br>(TOB219<br>8 (f Cellarne Thionidearnssium ä CAR-TE" THOMPS-"ODCUP GOTOSSOR<br>6093 SF Chenry: Digugest-"COTISATIONS - \*:<br>60105309<br>6519 SF Chenry: Digugest-"Different Crit 60706028<br>1989 || Citarial Departement8555 Ephe.<br>198706328<br>198706328<br>68506018<br>68606338 || Citarial Departement8661115 PISC.<br>198706338 ||Alany Departement8661115 PISC. 00100129<br>6558 |# Gelerur THENDAH-PEMLITE FISC."<br>6558 |# Gelerur THENDAH-PEMLITE FISC."<br>6588 02106631<br>5788 PEINT-P SCHWEGELF! JOFATI.<br>5588 PEINT-P THOESR LYP JOHN . and IV Concert Ingly Seconds (PENT/PTRE)<br>1931 - The Concert Ingly Seconds (PENT/PTRE)<br>1931 - The Concert Ingles (PENT-PTRE)<br>1931 - The Concert Ingles (PENT-PTRE)<br>1931 - The Concert Ingles (PENT-PTRE)<br>1933 - The Concert Ing .<br>1988 - Van Carl Harry, ment Callege and a steel (2003)<br>1988 - Marchina Long, ment Callege and Call Call Long. **ASSESSMENT** 0308 (PSKI-Videos), m. – Toteur Lindcon )<br>Pr. US, frecoe I, ran int, fracea I, ran pet.<br>6348 (PSEKIZY: Treaten), fan Lindcock I, ran fra

AND MINE - PENT-FRINT-F-ADIO -72

## LE LOGICIEL DE LA SEMAINE ... sur APPLE II

La France na pas encore de sta-st tion orbitale et ARIANE nest pas lout a ren une navetle spatiale eczi Possesseurs d'APPLE, rejouis- Lap sez-vous : Les Editions CIEL est handle prendre les commandes de lanavette amencame Columbia. Installez-vous conlortablement dans votre fauteuil. chargez lacassette 'RENDEZ-VOUS' et en be te route pour l'espace ! WES HUN- lui TRESS, lauteur du logiciel, est chercheur <sup>a</sup> la NASA et le jeu est Ires proche de la realite, c'est un veritable entramement - L'ordin<br>de cosmonaute qui vous est pro--- les pa

pose Le jeu se deroule en quatre phases : le decotlage de la fusee, la lisur mise sur orbite. I'approche de la base spatiale et l'arrimage par Le graphisme haute resolution est de tres belle facture et. sur-

tout la derniere phase d'arrimage, d'un realisme surprenant. # Le manuel de 16 pages est en - Mais a<br>FRANÇAIS, illustré de nombreux - le -ma<br>schèmas et comporte méme un - d'expli glossaire des principaux termes - arrive

Vous avez lapossibility de choisir une des quatre phases des le debut du jeu pour vous entrainet. c'est-a-dire qu'il n'est pas l'umini necessaire de respecter la pro gression des dilferentes etapes. proce cequiestnettement plusagrea-Die que certains ieux ou ilfaut

sentrainer pendant des heures pour arriver a voir les derniers 2 ecrans

La premiere phase, le decollage. est la plus simple: il raut en / jouanl sur la vitesse. I'attitude et I'allumage intermittent de vos reacteurs. mettre voire fusee en orbite Dans la deux eme phase.  $\theta$ vous pouvez admirer une super be terre aulour de laquelle evolue la base spatiale ainsi que Tor bite de votre propre engin

re len va maiutevaur couzquer a longe rapprocher les deux orbiles. L'ordinateur vous aide a catculer les parametres de changement zontal d'orbite, lenergie necessaire meno aux manoeuvres et affiche le re- der suitat de la manoeuvre avant pouv que vous ne la validigiz. Cette ment partie est laplus "matheuse" du logiciei puisqu'il vous faudra. Il va jouer sur Tangle de poussee, le Delta-V (changement de Vitesse sis m/s) et lênergie dépensee... cavez Mais avec un peu d'habitude et le manuel qui n'est avare ni d'expressions ni de conseils, on pace, arrive tres rapidement a comprendre lesysteme de calcul.

La phase 3 est I'approche a vue vous voila maintenant a Tinterieur de COLUMBIA et un point lumineux. une balise. clignote au loin. Il vous faut vous en ap- d'ap procher en vous servant une fois de l'ordinateur de bord. Vous dis posez d'un radar qui vous donne

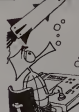

toutes les indications necessaires: vitesse, distance restante. vitesse verticale, vitesse hori zontale, etc. Si vous avez bien mancouvre, vous entrez dans la put derniere phase du jeu (vous wood pouvez aussi y venir directe i sa<br>ment par le menu, c'est plus ra  $\vert$  SA pide, mais mons passionnant).  $\|$ II va falloir maintenant s'accrocher au manche a balai de l'inlerieur de la navette vous apercevez le couloir d'antree de la [ pi] base spatiale. Il vous faut manoeuvrer en finesse car dans les pace, il ne sum pas de controler  $\mathbb{F}^n$ 3 dimensions, il y a non seule mente.<br>ment les virages a droite et à ... gauche, l'avant et l'arriere mais preisu egalement le tangage. la vitesse et la rotation. Pas moins de 16 touches a utiliser avec le lui clavier! Et même si le corridor | LCL d'acces a un diametre de 32 metres, croyez-moi, c'est pas facile-

facile d'y penetrer! SEYMOUR

v. 3501 Oursecreter 195 Commodo/e <sup>H</sup> PAL <sup>W</sup> SECAM .. <sup>3650</sup> - VIC IJ30 370 -VIC ISil 80iol30tpi TOOL M shirare korn vehicle 640 FORTH 64 (seewaha) 600 | CALCULSULI (Assumed) 2 312 | SIAT64(dequene) 490 | prix<br>Durie SANTO PHC 25

anv.

## PETITES ANNONCES GRATUITES

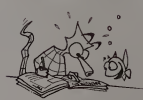

Vends 2X <sup>81</sup> + t6 K + assem-Dleur + livres. le tout datanl de 07/82 900 F. Rene LECERFF <sup>15</sup> bis, rue Jean-Moulin - <sup>91690</sup> SACLAS Tel.16(6) 080.93 <sup>97</sup> pour COMMODORE 3032 oi.<br>4022 Possibilite echange Ecri re S PETIT JEAN 7, alle^- M Richardmenil 54630 FLAVIGNY Tel (8) 354 87.29

Vends cause double emploi CBM <sup>4032</sup> {grand ecran) <sup>+</sup> C8M 2031 + EOEX33(nov 82) + 100 = ou se<br>programmes. Excellent etat. Le = MOD Cherche interface d'EXT (avec ou sans memoire) pour TRS <sup>80</sup> MOD <sup>1</sup> Ismael DA CUNrue des Cours-Communes -92380 GARCHES Tel (1) 741 98 80 (apres I8h30).

> Recherche infors sur le module MINI-MEMORY de TEXAS TI 99/4A Serge PIGUET 82. rue du BoiS-Hardy - 44100 NANTES

Vends en un seul lot ZX <sup>81</sup> <sup>2</sup> <sup>K</sup> RAM interne <sup>+</sup> <sup>16</sup> <sup>K</sup> RAM exter ne. monl dans cottret pupitre avec clavier mecamque, inler/ lemoin M-A, video Inverse sel. sono clavier deconneclable. alim. surpuissante avec regulateur pro sur radiateur a aileites. generateur sonore avec arnpli et H.-P. incorpores. prise pourH-P exterteurs.cretemetre audio, carte graphique. carte bus. prise magneto, tele, secleur el poignee de jeux (5 fonctions). manuel SINCLAIR etnoti ce des extensions + une selection d'ouvrages pour ZX (basic et lang mach), soit une douzaine de livres, revues + listings<br>+ trues + schema d'extensions<br>+ une sène de K7 (environ 30) contenant une centaine de pro grammes (dont des médits) en **tracta** 16 Ko. letout pour 3000 Fou lieu de 5500 F

Un televiseur noir el blanC portable 31 cm, sous garantie, 500 F. Daniel CLERMONT I, al lee <sup>J</sup> -B-Lulli • 63430 PONTDU-CHATEAU. Tel: (73) 30 3816

Vends PC 1211 + imprimante + livres : <sup>1</sup> 500 <sup>F</sup> <sup>L</sup> RICHARD Tel(56) 9643.35

Vends APPLE II + 48 K, <sup>1</sup>unite Dis , moniteur AMBRE : 10 000 F<br>M. MUNEROL.Guy 4. rue Castel<br>S4640 TUCOUEGNIEUX Tél. (8) 220 46 44.

Vends micro-MULTITECH MPFII (Oct. 83) 16 K ROM, 64 K RAM, double clavier, VHF-SECAM + interface disquettes + cassettes jeux et gestion. 4 300 F. M. LAVERRIERE 2, rue des freros LUMIERE. 92500 RUEIL-MAL- MAISON. Tel. 708 63 04 {apres 19 h).

Vends Ti-99/4A. 16 Ko, pentel + 3 modules (PARSEC, INVADERS, BLASTO) + cordon magnéto + manettes de |0u + <sup>2</sup> cassettes (BASIC, JEUX RETROS) + livres Le tout 2500 F Didier PILLET 17.ruevieilleroutedeCONCAR- NEAU 29000 QUIMPER. Tel. (98) 53.34 28

Cherche correspondants pos sedant un COMMODORE 64 pour echanger programmes Ecrire <sup>a</sup> PEDEFLOUS Eric 16. rue NOTRE-DAME. <sup>31400</sup> TOU-

Vends CASIO FX-702 P avec lm primante FP10 + interlace magneto FA 2 + 3K7 coritonant 25 logiciels (etat impeccable: |uil82) pour <sup>1</sup> 350 F. Antorno ADAM 5. rue SEYBOTH <sup>67000</sup> STRAS- BOURG. Tel.(89) <sup>78</sup> <sup>23</sup> <sup>21</sup> uni quement le semedi

Vands TRS 80 MOD 1 NIV. 216K<br>(mm 82) + écran + magnóto + doc. + 60 PG (EDTASW aventures) vondu 3600 F Philippe BOUCHOT 5, rue du Pasteur m-l. king, <sup>92700</sup> COLOMBES, Tel <sup>78165</sup> 28.

Vends TI-99/4A (mars 63) + mo-LARHER 61 ru DANTON 35000<br>RENNES Tól 16.090 3683-9

### **Example 31: Banc d'essai Duriez** 1 SM area or esthates . **I William as optimized study.** ! CHEZ DURfEZ :

+ Apres-vene, garante as ...  $m$  - $k$  - $k$  - $i$  .  $i$ <sup>1</sup> <sup>14</sup> SmM . IK, Bd S.B1- . (.(.M- 0\*M ]

### TEXAS 1.71 99

### toGtciEU Eouunrs

MODULES Alligeio- «

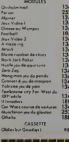

Je commande à

 prix  $\sum_{i=1}^n$ 

SINCLAIR ZX 81

Di Casadogoe | De palemi à réception MexiNom, Prénoma, Adresse | V-FOI Duriet "Micros" (fessis - (Contre tembouriement) - (N\*. Rus. Code. VHH) : : : : ardjmtfnri In phii »tndui \* JO <sup>f</sup>» « <sup>f</sup> pan tt itive Duiwillen is a limboth and architecture. In the contract of the contract of the contract of the contract

J's and the state of the same in the tensor of Sunature I D Left)niclear production is a state of the tensor of the tensor of the tensor of the tensor of the tensor of the tensor of the tensor of the tensor of the tensor o list «are piece phonocopiet little appareitte modules, which is a little in a little in a little in a little in (ou cide ci-desseur), Casselles ou auxvages (ou

u..i ..il\* .u.». ...j!,,..,., ta to"<sup>1</sup> "" tt-dritut. (iiul D a-jouii thejue de . ,t rmbilUit

Extended TAX 980 Go Contribution COM (1989 - 1989 - 1989 - 1989 - 1989 - 1989 - 1989 - 1989 - 1989 - 1989 - 1989 - 1989 - 1989 - 1<br>Digwyddiadau 1190 <del>Maxwellend</del> 23288323 Co-walleur a letteur degu | 4.500 i just Impressive expansive ... 2500 ... Also  $TO. 7 + M4m$ o-Boik + sonlorelTrop 3550 JOurnalProp 211 AUTOIS 106ICIELS MOOUtE

THOMSON TO.7 MODULE MATERIALS 745-1000 PM CHARLES 745-1000 Unité conirole 2450 MénaseTempora 745 (\* 1975C - Compileur a lotteur dequi e 500 - Medicamanus III.<br>Lecteur droppeter - 2000 - Medicamanus III. Nedale meinare BK ..-. 8190

118 **H** 

### MHIPHERIOUI HP II

ORIC-1

# 400 micro-prix-charter<br>en direct chez Duriez

HEWLETT PACKARD

des 20 micro- **20 lim bres.** Utilisez le Bon con Ordinateurs de pointe

### PERIPHERIOUEi

GP 100 VC -mp..<n

CACELAIRD OS \*\*\*\*\*\*\*\* 1.320 In ,h, ,....,".,., 1AK

1311 manura A.W

[*IH*iiMol] 177 N AIDE A LA PttOGRAMMAIlOM

uperavander als a

PROGRAMMY WICKERS 5

!

**Aux** Eller Es 665 JM PB<sub>100</sub>0

K <• .,™i.J.

xorsKo . Momente & Ko Clinks musculus

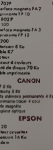

Cordesingument 280 | SHARP **SHARP** »CI21J 74S leagues and CE 122 8S0 8S0 PC 1200 1730 1730 17 legramente CE 150 1770 | CC 1100 .CE 150 3400 Exterior BKCE 155 450 | f..--i -.,n 16KCE 161 1700 Exters on SK prairings block CE 15° | 1100 lowlote RS233C poroliste 1890

Cobl. .n.p.,0.0-. . 580 Close sense de la caractería PC1251 <sup>1</sup> 3«) lep-maris CE 125 I 500 I PC12N1 + C612N 2900 2900 PC I245\*CE 125000 25000 1 PC 1245 - CE 125<br>PC 1245 - CE 125 2300<br>AZ 7240 2970 2970 29 Trocker A coul II I7B0 | CASIO

F.70JP 1050 l-.p.1fflor,..fP10 560 FX803P 1400 | to FA)

635

**CANON** n petrumanis 4 Ko 399

 $7000$ 1700 1170

IMPRIMANTES

alsho DP 100 A 7100 line GP 250 3190 3190 SekediaGP700 4400 | Branfar (P.22 2500 Bfo-hofCEO 5050 Bfo-hofCEO Bfo-hofCEO Bfo-hofCEO Bfo-hofCEO<br>Bfo-hofCeOO 5050 Bfo-hofCEO 7315

1360

tout 15000 F P MACQUET rue de 2, rue Maurice-Ravel • <sup>31500</sup> TOULOUSE Tel.: (61) 483219. Vends SHARP PC <sup>1</sup> 500 avec im primante (CE 150) + mémoires TI 99/ <sup>4</sup> K. <sup>8</sup> K. <sup>16</sup> <sup>K</sup> protegeables (CEl55eiCE16l) <sup>+</sup> RS232C (CE 158) + tablette sensitive Van (CE 153) + cables + cassettes "PC-CALC". "PC-MACRO", JEUX ne, m L'ensemble 6800 F(valeur neuve <sup>1</sup> <sup>1</sup> 000 F). Jean-Pierre DUPLA-NIL.T6L: (1) 731.45.23.

Possesseur d'un TI 99/4A cher- avet che contacts pour vendre ou ampaechanger: modules (echange pour)<br>PARSEC + ECHECS contre sudic<br>BASIC ETENDU), K7 (jeposse- bus, de + de 60 programmes et Its tings). Mike LAHMI 14.av. Courteline - 92700 COLOM8ES. Tel. 781.14.30.

Vends COMMODORE VIC 20 zane (dec. 82. sous garantie) + manettes de jeux <sup>+</sup> <sup>3</sup>cartouches de jeux <sup>+</sup> extension <sup>8</sup> Ko MEV (10/83) + adaptateurN.B. + <sup>l</sup> li vre. "La découverte du VIC". + 16 Ko.) 4 cassettes de jeux et divers + de 5500 DATA K7. En parfait etat, le tout: 3000 F.D. 8RIOT 7, rue P-et-M - Un Curie - 92360 MEUDON-LA-FORET. Tel.: 632 39 83 (apres 17 h).

Vends jeu video PHILIPS avec 21 casselles: prix 2000 F. Rene YAIGRE - Dompoévrin 55300 Winds SAINT-MIHIEL. Tel. (29) Irvit 90.13,86 (apres 17 h).

Vends TI <sup>58</sup> <sup>C</sup> avec module MASTER LIBRARY, bloc fiche programmes, cartes aide-memoire, chargeur et accus Ste phane GILBERT 2,av de laTranquillity - 78000 VERSAILLES

Vends TI 99/4A + cordon K7 + Vends i manettes jeux + modules jeux TI INVADERS. TOMBSTONE-CITY. CAR WARS, TUNNELS OF Dobietal<br>DOOM. PARSEC + module settes<br>EXTENSED BASIC + documen- M LAVI tation Ti + <sup>2</sup> numeros 99 magazine (1 avec cassette) + livre M jeuxet programmes pour Ti99 + programmes divers, le tout pour 2300 F Eric DAVID 43, rue Henri- Vent Duvernois - 75020 PARIS. Tel.... 3 = (1)363-49.48.

Vends SHARP PC 1500 + 8 Ko - (BASI)<br>RAM protégée (CE 159) + 8 Ko - Le toi<br>RM (CE 155) + imprimante (CE - 17, rue 150) <sup>+</sup> tablelle digitate (CE 153) <sup>+</sup> magnetophone (CE <sup>1</sup> 52) <sup>+</sup> papier <sup>+</sup> stylos <sup>+</sup> <sup>4</sup> livres <sup>+</sup> pro- grammes <sup>+</sup> sacoche de transport, ie lout 7000 F. Possibilite de ne prendre qu'une partie. poi Joel LEMOINE 2, rue Albert- Leyge, bat. 28. esc. 2 - 95340 - NOTRI PERSAN

Vends ordinateur Individual prima<br>NEW BRAIN 32 K RAM - 28 K prima<br>ROM - Délirabon graphique gnétic  $230 * 640 +$  menuels + pro- $\frac{1000}{970}$ grammes, garantie 10 mois, le l fout  $3500 \text{ F}$ . Eric SANCHEZ 13,  $\frac{5.76}{9.26}$ impasse des Coudrays - 78310<br>ELANCOURT Tél. 062 03.65. Guerr

Vends VIC 20 acheté le 1/2/83 + (max 8 découverte du Vic + 1 num. de la commode + listen<br>commode + listings de jeu pour - lisge 1300 Fétat neuf. BRIGHINATTI Paste Maxlmilien 22, rue Henri DU-NANT. 02300 CHAUNY.

Vends ordinateur SHARP MZ deles-Ba phique 320 x poys 200 achoté la 9/83, valeur corc 13000 F Vondu 10000 F. Tel.: (99) 09 71 32 6